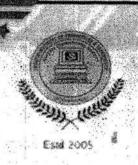

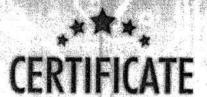

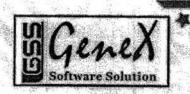

This is to certify that Mr./Ms. A DEEPTKA bearing Regd. Number .09.071A0.50.9 has attended certificate course on .NET from 10<sup>th</sup> JULY 2012 to 25<sup>th</sup> SEPTEMBER 2012 organized by Department of Computer Science Engineering, Avanthi Institute of Engineering and Technology, Cherukupalli in associated with Genex Software Solutions, Visakhapatnam.

Principal ...

Avanthi Institute of Engineering and Technology Hob

CSE Dept.

\*Training Coordiantor

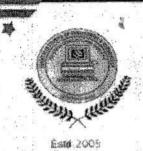

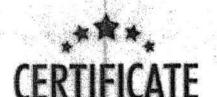

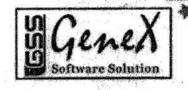

This is to certify that Mr./Ms. A. BINDU MADHAVE bearing

Regd. Number ..I.QQ.7.I.A.Q.5.Q.I... has attended certificate course on WEBPAGE DESIGNING USING HTML & PHP from 10<sup>th</sup> JULY 2012

to 25th SEPTEMBER 2012 organized by Department of Computer

Science Engineering, Avanthi Institute of Engineering and Technology,

Cherukupalli in associated with Genex Software Solutions, Visakhapatnam.

Principal

Avanthi Institute of Engineering and Technology YHOW!

CSE Dept.

Training Coordiantor

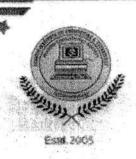

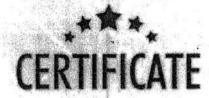

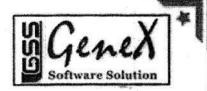

This is to certify that Mr./Ms. ...C.H. RAJESH. bearing Regd. Number ...!OQA!A.O.5.2.4..... has attended certificate course on CYBER SECURITY from 3rd JANUARY 2013 to 30<sup>th</sup> MARCH 2013 organized by Department of Computer Science Engineering, Avanthi Institute of Engineering and Technology, Cherukupalli in associated with Genex Software Solutions, Visakhapatnam.

Principal

Avanthi Institute of Engineering and Technology HOD

CSE Dept.

Training Coordiantor

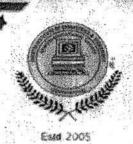

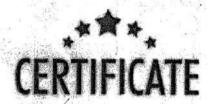

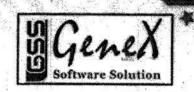

Principal

Avanthi Institute of Engineering and Technology HOD

CSE Dept.

Training Coordiantor

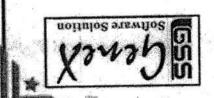

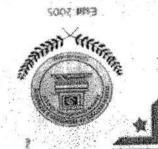

### **CERTIFICATE**

Engineering and Technology, Cherukupalli in associated with Genex Department of Computer Science Engineering, Avanthi Institute of .NET from 11th JULY 2013 to 27th SEPTEMBER 2013 organized by Regd. Number ..! OQTIAOSUS..... has attended certificate course on This is to certify that Mr./Ms. G. VENKATA SURRATA bearing

Training Coordiantor

Genex Software Solutions

CSE Dept.

to stutitenl intrakA

Software Solutions, Visakhapatnam.

Engineering and Technology

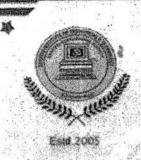

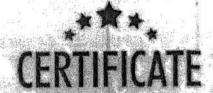

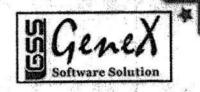

This is to certify that Mr./Ms. .3. YENKATA LAKSHM has attended certificate course on WEBPAGE DESIGNING USING HTML & PHP from 11<sup>th</sup> JULY 2013 to 27<sup>th</sup> SEPTEMBER 2013 organized by Department of Computer Science Engineering, Avanthi Institute of Engineering and Technology, Cherukupalli in associated with Genex Software Solutions, Visakhapatnam.

Principal

Avanthi Institute of Engineering and Technology MB.

CSE Dept.

**Training Coordiantor** 

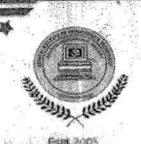

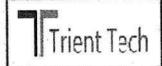

### CERTIFICATE /

Avanthi Institute of Engineering and Technology HOD

CSE Dept.

Training Coordiantor

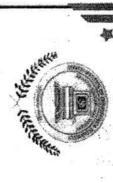

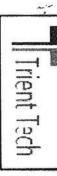

### ツの開発し

This is to certify that Mr./Ms. ... 3. SIVA KAYA.

CLOUD COMPUTING from 6th JANUARY 2015 to 26th MARCH 2015

organized by Department of Computer Science Engineering, Avanthi Institute of Engineering and Technology, Cherukupalli in associated with

Trient Tech, Visakhapatnam.

Aprincipal .

Avanthi Institute of Engineering and Technology

CSE Dept.

Training Coordiantor

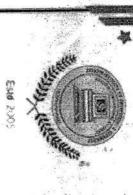

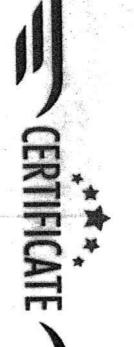

Trient Tech

This is to certify that Mr./Ms. ... D. SARALA VINEETHABLEARING

Regd. Number 140+10521..... has attended certificate course on

Department of Computer Science Engineering, Avanthi Institute of Engineering and Technology, Cherukupalli in associated with Trient Tech, ANDROID from 9th JULY 2014 to 26th SEPTEMBER 2014 organized by

Visakhapatnam.

Frincipal

Avanthi Institute of Engineering and Technolog

CSE Dept.

Training Coordiantor

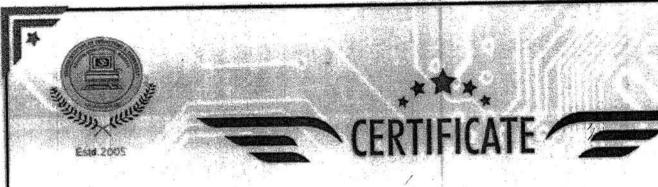

Jun 17

Avanthi Institute of Engineering and Technology HOD

CSE Dept.

Training Coordiantor

Trient Tech

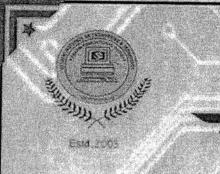

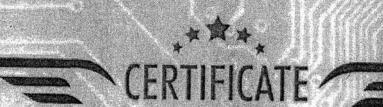

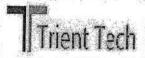

This is to certify that Mr./Ms. CH JYOTHI KUMAR bearing Regd. Number .!2.Q7!.A0.\$!O..... has attended certificate course on WEBPAGE DESIGNING USING HTML & PHP from 9th JULY 2015 to 26th SEPTEMBER 2015 organized by Department of Computer Science Engineering, Avanthi Institute of Engineering and Technology, Cherukupalli

Japan

Avanthi Institute of Engineering and Technology

in associated with Trient Tech, Visakhapatnam.

YHOO -

CSE Dept.

Training Coordianto

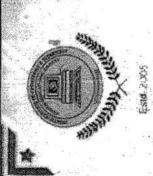

Trient

N JUNEAU COMPANY

bearing This is to certify that Mr./Ms .... D. SMATHI.

Regd. Number ... 1207140512...... has attended certificate course on

WEBPAGE DESIGNING USING HTML & PHP from 9th JULY 2014 to

26th SEPTEMBER 2014 organized by Department of Computer Science

Engineering, Avanthi Institute of Engineering and Technology, Cherukupalli

in associated with Trient Tech, Visakhapatnam.

Principal

Avanthi Institute of Engineering and Technology

CSE Dept.

Training Coordiantor Treint Tech

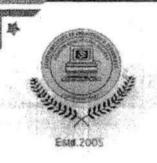

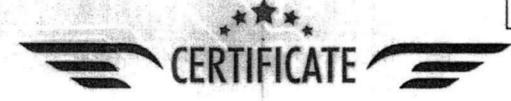

Trient Tech

This is to certify that Mr./Ms. SANDIP KUMAR DAS. bearing Regd. Number 12.07!A0542....... has attended certificate course on ANDROID from 9th JULY 2015 to 26th SEPTEMBER 2015 organized by Department of Computer Science Engineering, Avanthi Institute of Engineering and Technology, Cherukupalli in associated with Trient Tech, Visakhapatnam.

Principal

Avanthi Institute of Engineering and Technology HOD

CSE Dept.

Training Coordiantor

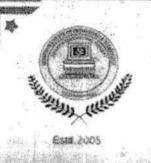

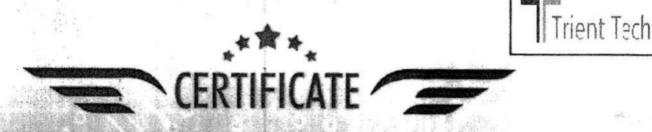

V Principal

Avanthi Institute of Engineering and Technology HOD

CSE Dept.

Training Coordiantor

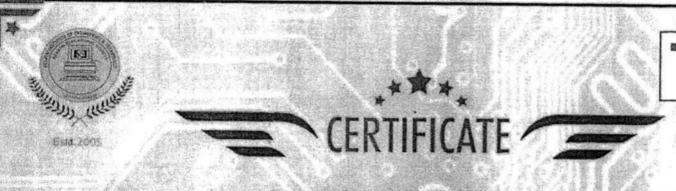

This is to certify that Mr./Ms. DEVULAPALLY SAT. bearing Regd. Number ... 14075A0505 has attended certificate course on WEBPAGE DESIGNING USING HTML & PHP from 9th JULY 2015 to 26th SEPTEMBER 2015 organized by Department of Computer Science Engineering, Avanthi Institute of Engineering and Technology, Cherukupalli in associated with Trient Tech, Visakhapatnam.

Avanthi Institute of Engineering and Technology

CSE Dept

Trient Tech

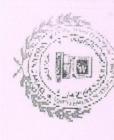

### AUROBINDO

### CERTIFICATE OF COMPLETION

This Certificate is Presented to

BINDU LUKKU

has successfully completed

WAGE ADMINISTRATION

PRINCIPAL

AVANTHI INSTITUTE OF
ENGINEERING AND TECHNOLOGY

PRINCIPAL

AVANTHI INSTITUTE OF ENGG & TECH.
Cherukupetty (V), Chittivalasa (SAO)
Bhogapuram (M),
Viziansgaram (Dist.)-531 163

HEAD OF THE DEPARTMENT STUDIES
DEPARTMENT OF MANAGEMENT STUDIES

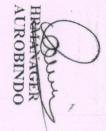

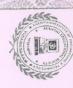

# Extiticate of Completi

This certificate is presented to

Kola Provenz

For successfully completing the course

TALLY 7.2

COMPSE POBLE PORSS ApplicaTIVE OCH PERMINACION SECURITATION OF SECURITATION OF SECURITATION OS

(M) weindercoge well apartment

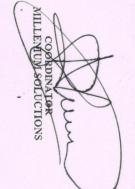

AVANTHI INSTITUTE OF ENGG & TECH.
Cherukupathy (V), Chittivalase (SAO)
Bhogapuram (M),
Vizingaram (Miss)

PRINCIPAL
AVANTHI INSTITUTE OF
ENGINEERING AND TECHNOLOGY

PRINCIPAL

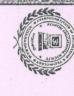

This certificate is presented to

For successfully completing the course

TALLY 8.1

PRINCIPAL AVANTHI INSTITUTE OF ENGINEERING AND TECHNOLOGY PRINCIPAL

Vizianaoaram (Dist.)-531-163 Cherukupetty (V), Chittivalasa (SAO) AVANTHI INSTITUTE OF ENGG & TECH. Bhogapuram (M),

DEPARTMENT OF MANAGEMENT STUDIES

Susainess Applications use of Engg, & Technolog! · (M) manudecour

MILLENHAL SOLUCTIONS

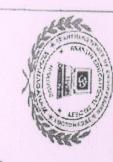

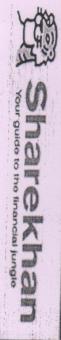

### CERTIFICATE OF COMPLETION

This certificate is presented to

PALLA ANIUSTIA

For successfully completing the course

STOCK EXCHANGE MARKET

PRINCIPAL

AVANTHI INSTITUTE OF ENGINEERING AND TECHNOLOGY AVANTHI INSTITUTE OF ENGG & TECH Cherukupally (V), Chittivalasa (SAO) Bhogapuram (M), Vizianagaram (Dist.)-531 163

HOD

MBA DEPARTMENTIONS

Singg, & Technology (V), Bhogapuram (W)

COORDINATOR

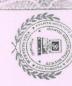

## Extiticate of Comple

This certificate is presented to

Gorrupatu

Novesh

For successfully completing the course

TALLY ERP 9

HEAD OF TH

DEPARTMENT OF MANAGEMENT STUDIES

PRINCIPAL
AVANTHI INSTITUTE OF
ENGINEERING AND TECHNOLOGY

Engg. & Technology Engg. & Technology Bhogapuram (M)

COMMINATOR MILLENIUM SOLUCTIONS

AVANTHI INSTITUTE OF ENGG & TECH Cherukupathy (V), Chittivalasa (SAO)
Bhogapuram (M),
Viziannasiam (Distriction)

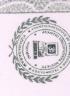

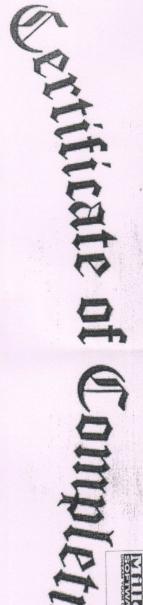

This certificate is presented to

PUVVULA HARITHA

For successfully completing the course

TALLY 7.2

HEADOF THE DEPARTMENT DEPARTMENT OF MANAGEMENT STUDIES Solution 7 Dente week Application olitate y four mess Application

SOLUÇTIONS

AVANTHI INSTITUTE OF ENGG & TECH Cherukupatly (V), Chittivalase (SAO) Bhogapuram (M)

PRINCIPAL AVANTHI INSTITUTE OF ENGINEERING AND TECHNOLOGY

PRINCIPAL

P. K-Rejo

Pundadoup of Department

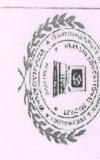

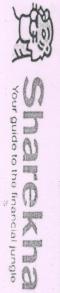

### CERTIFICATE OF COMPLETION

### This certificate is presented to

anapalle Sasilhushan

For successfully completing the course STOCK MARKET AND FINANCIAL INVESTMENT

PRINCIPAL

ENGINEERING AND TECHNOLOGY Cherukupatiy (V), Chittivalasa (SAO) AVANTHI INSTITUTE OF

Vizianageram (Dist.)-531 183

HOD

MBA DEPARTMENT

COORDINATOR

SHAREKHAN

### RADIENT TECHNOLOGIES Certificate of participation

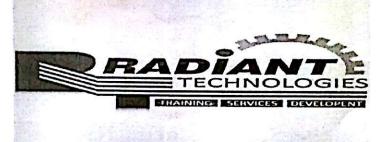

This is to certify that Mr./ms M. Venkatesh.

in

A workshop on CAD AND TOTALSTATION on 21<sup>th</sup> to 26 th november 2017

Workshop convener

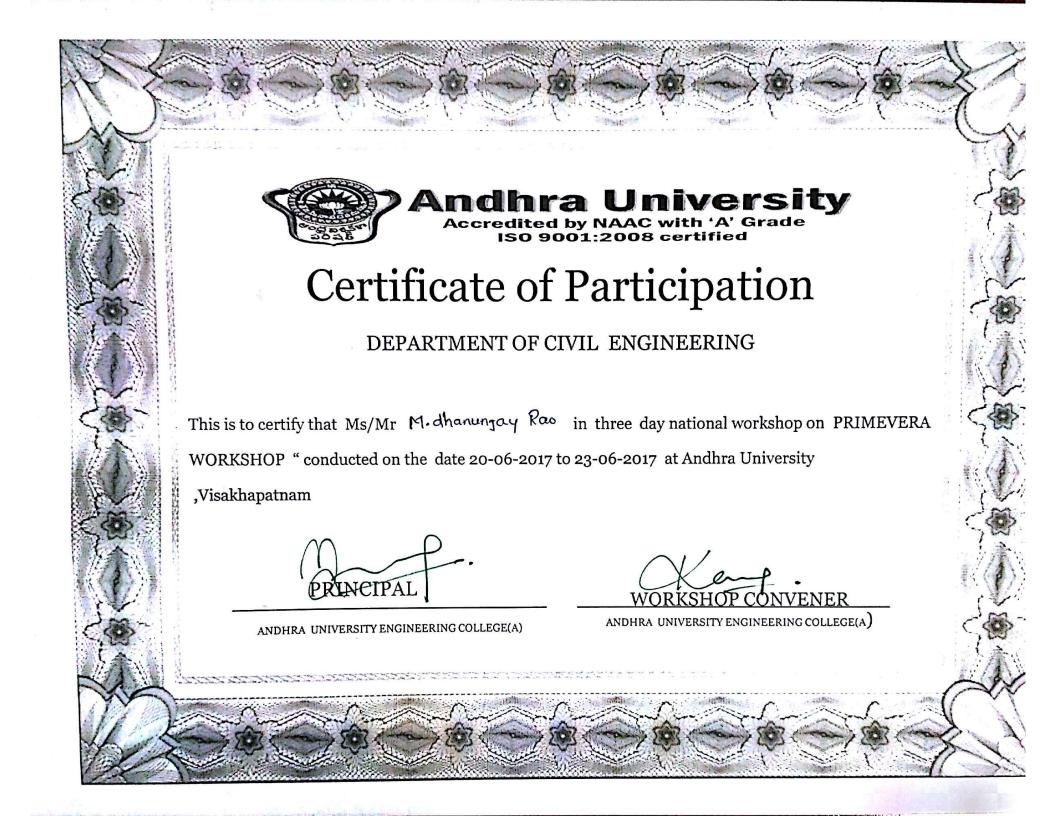

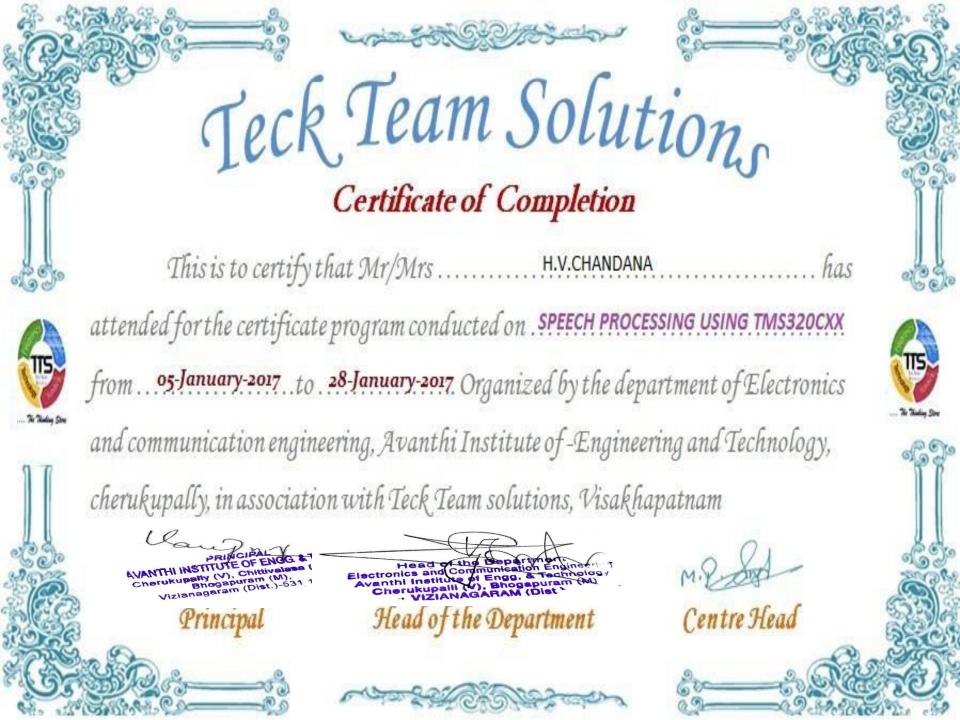

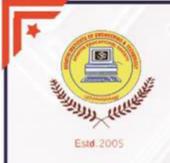

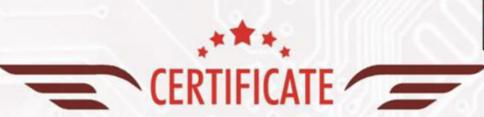

Matchwell

This is to certify that Mr./Ms A.SUNEEL KUMAR has attended certificate course on MENTOR GRAPHICS from 01-March-2016 to 30-March-2016 organized by Department of Electronics Communication Engineering, Avanthi Institute of Engineering and Technology, Cherukupalli in associated with Matchwell Technology Solutions, Visakhapatnam.

Training Coordiantor

Principal

Avanthi Institute of Engineering and Technology ECE Dept.

HOD

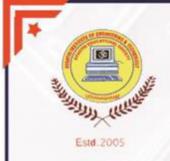

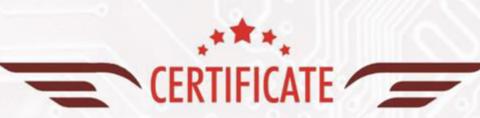

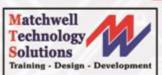

This is to certify that Mr./Ms A SANTOSHSAI KUMAR has attended add-on course on COMPUTER NETWORKING AND SECURITY from 08-July-2015 to 30-July-2015 organized by Department of Electronics Communication

Engineering, Avanthi Institute of Engineering and Technology, Cherukupalli in associated with Matchwell Technology Solutions, Visakhapatnam.

AVANTHI INSTITUTE OF ENGG & TECH.

AVANTHI INSTITUTE OF ENGG & TECH.

Cherukupatiy (V), Chittivalasa (SAO)

Bhogapuram (M),

Bhogapuram (M),

Vizianagaram (Dist.)-531 163

Principal

Avanthi Institute of Engineering and Technology

Head of the Department Sectronics and Communication Engineeri Sectronics and Communication Engineeri Avanthi Institute of Engg. & Tachnolog Avanthi Institute of Engg. & Tachnolog Cherukupalli (V). Bhogapuram (M)

HOD

ECE Dept.

Training Coordiantor

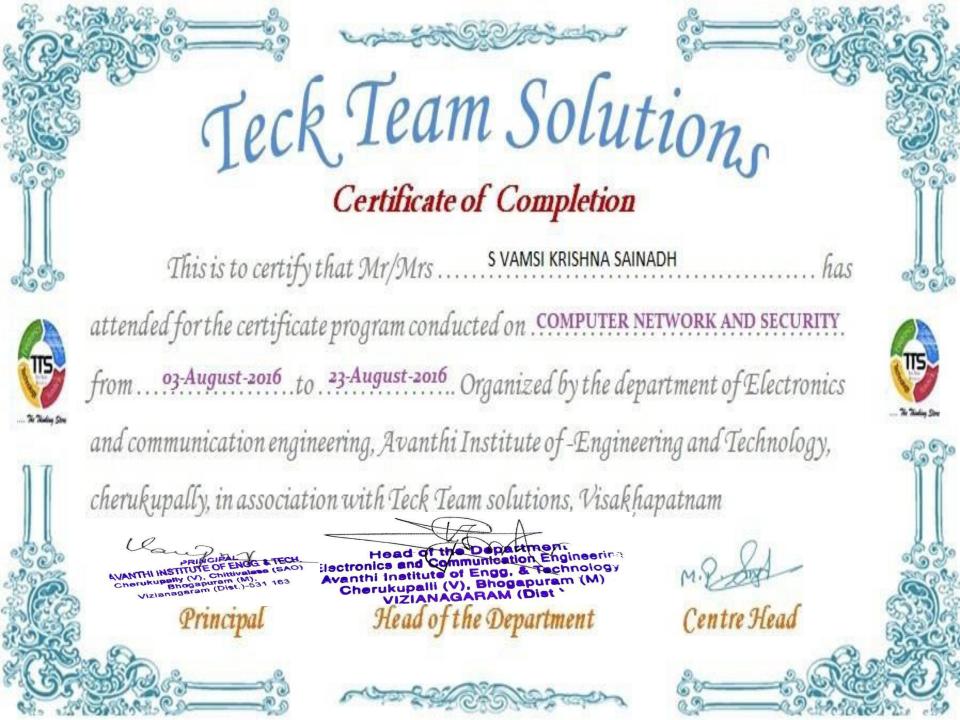

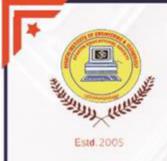

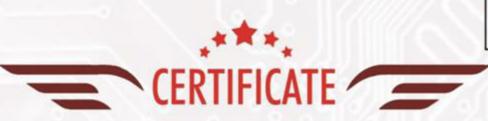

Matchwell
Technology
Solutions
Training - Design - Development

This is to certify that Mr./Ms A SANTOSHSAI KUMAR has attended certificate course on TANNER TOOLS from o2-January-2016 to o2-February-2016 organized by Department of Electronics & Communication Engineering, Avanthi Institute of Engineering and Technology, Cherukupalli in associated with Matchwell Technology Solutions, Visakhapatnam

AVANTHI INSTITUTE OF ENGG & TECH.
Cherukupatiy (V). Chittivalasa (SAO)
Bhogapuram (M).
Vizianagaram (Dist.)-531 163

Principal

Avanthi Institute of Engineering and Technology

Head of the Department sectronics and Communication Engineeri exanthi Institute of Engg. & Fachnolog Cherukupalli (V), Bhogapuram (M)

HOD

ECE Dept.

Training Coordiantor

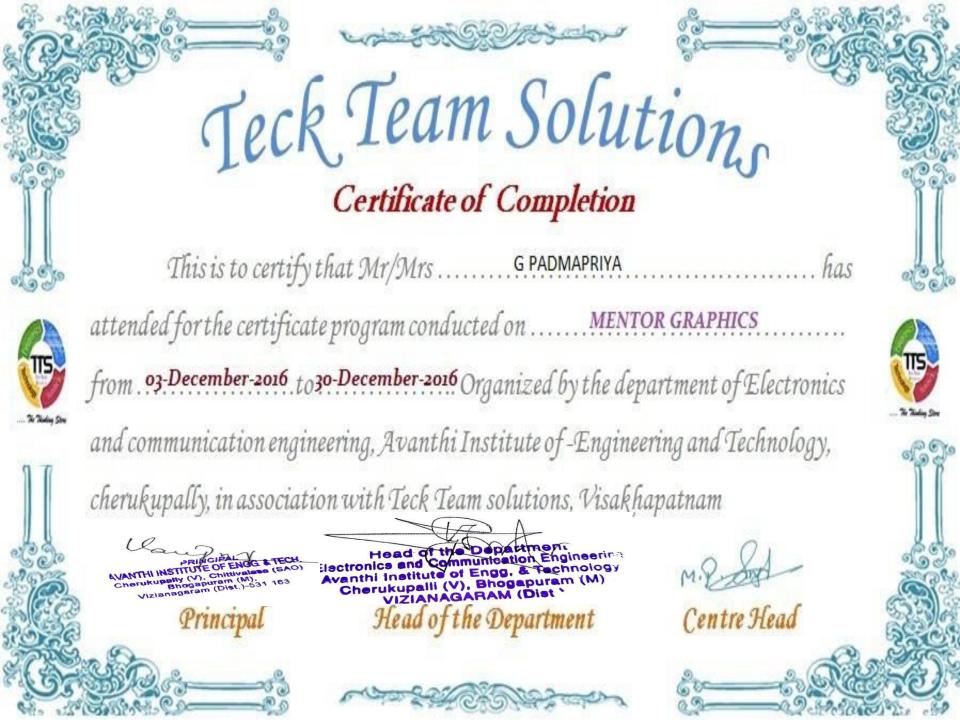

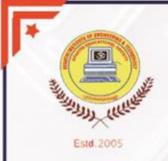

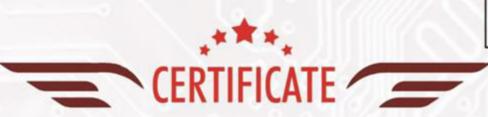

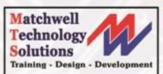

This is to certify that Mr./Ms R GANAPATI has attended certificate course on PLC/SCADA from 03-August-2016 to 29-August-2015 organized by Department of Electronics CommunicationEngineering, Avanthi Institute of Engineering and Technology, Cherukupalli in associated with Matchwell Technology Solutions, Visakhapatnam.

AVANTHI INSTITUTE OF ENGG & TECH Cherukupaliy (V), Chittivalasa (SAO) Bhogapuram (M).

Principal

Avanthi Institute of Engineering and Technology

Head of the Department in the lectronics and Communication Engineering Avanthi Institute of Engg. & Technology Cherukupalii (V), Bhogapuram (M)

HOD

ECE Dept.

Training Coordiantor

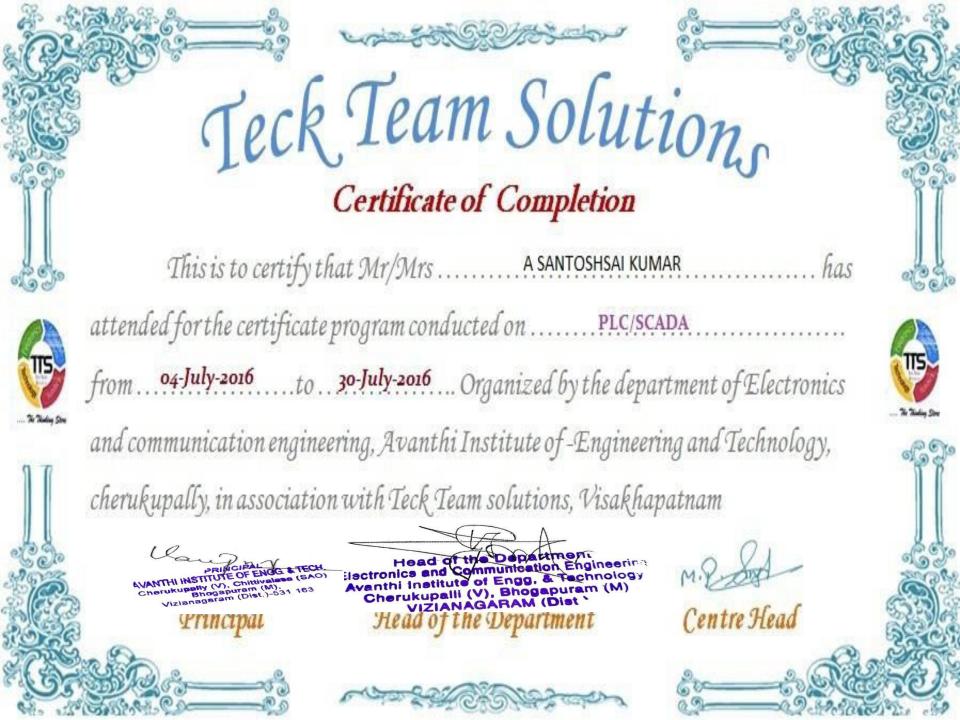

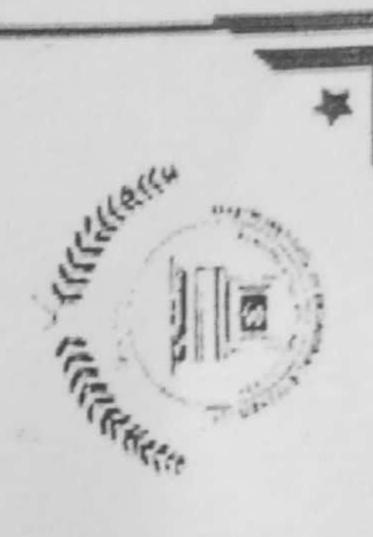

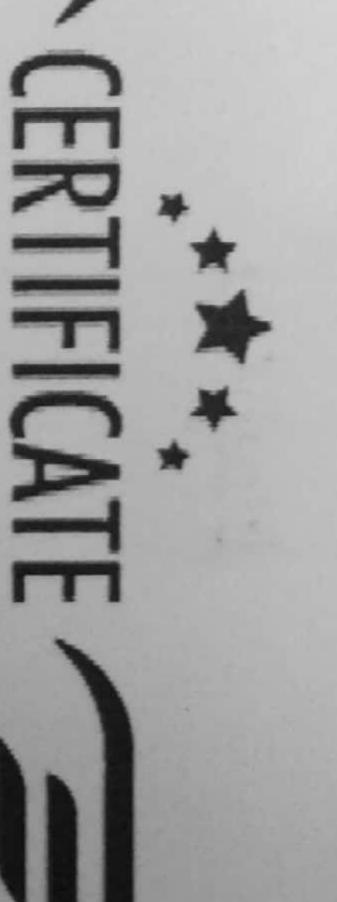

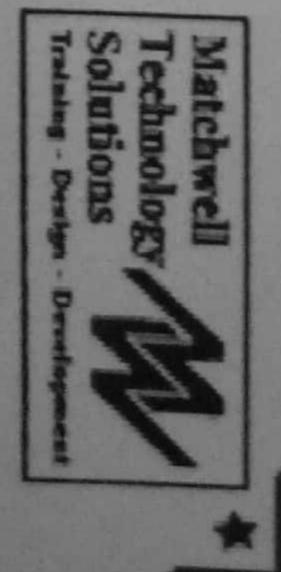

2013 organized by Department of Electrical and Electronics Engineering, certificate course on PLC & with Matchwell Technology Avanthi Institute of Engineering and Technology, Cherukupalli in Solutions, Visakhapatnam SCADA from 18th February 2013 to has associated 6th March attended

Principal of

Engineering and Technology

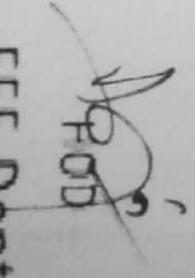

EEE Dept.

Coordinator

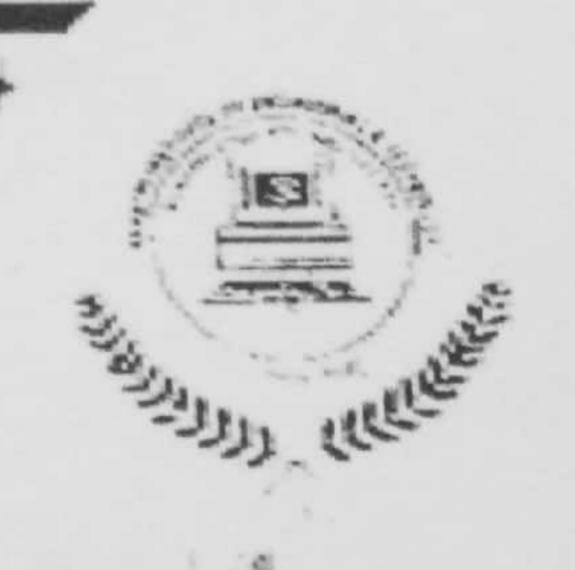

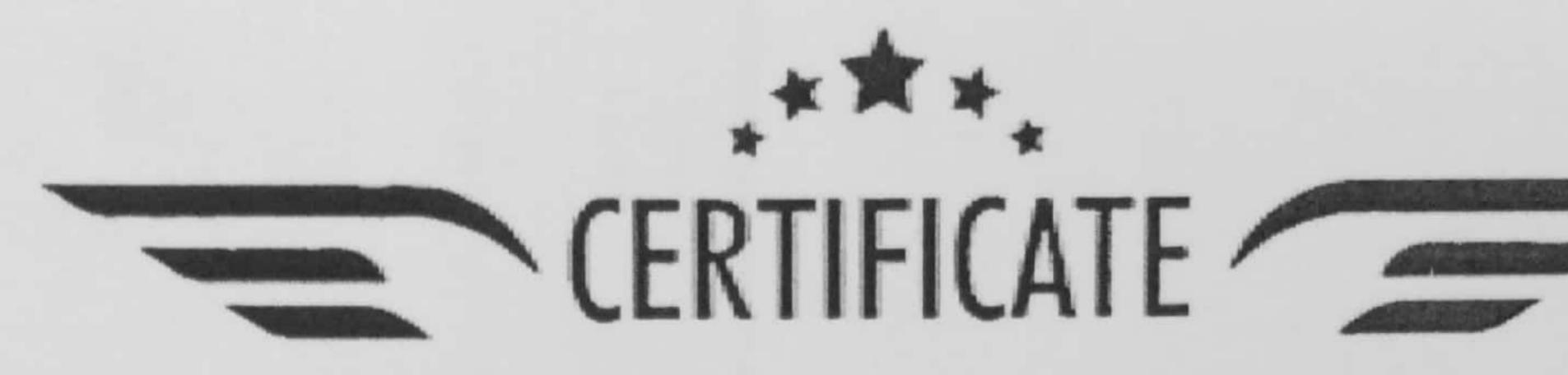

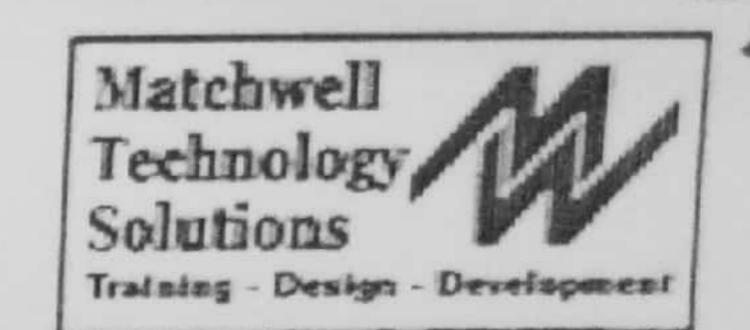

This is to certify that Mr./Ms Scale Stavant Beesape..... has attended certificate course on PLC & SCADA from 4th July 2016 to 8th September 2016 organized by Department of Electrical and Electronics Engineering, Avanthi Institute of Engineering and Technology, Cherukupalli in associated with Matchwell Technology Solutions, Visakhapatnam

1 de la

Principal

Avanthi Institute of Engineering and Technology

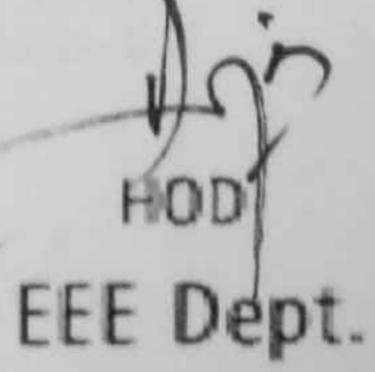

Coordinator

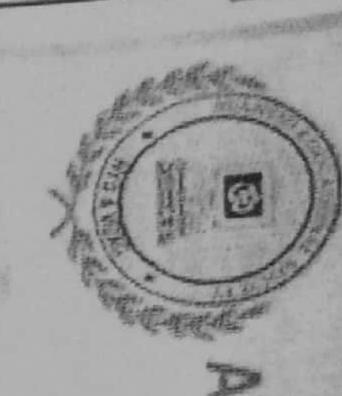

NTHI INSTITUTE OF ENGINEERING & TECHNOLOG IBA Accredited, approved by AICTE, Permantly affiliated to JNTUK, Kakinada) Cherukupalli (V), Near Tagarupuvalasa Bridge, Vizianagaram (Dist.) - 531162

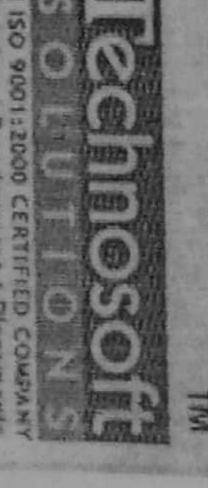

# DEPARTMENT OF ELECTRICAL & ELECTRONICS ENGINEE

Certificate Course on SMART GRID

held at Avanthi Institute of Engineering & Technology conducted by Technosoft Solutions from 4th July 2016 to 1307 | ADRO OF is. that myear has participated in a cert Mr./Ms. A. Vamas Konstra program

**Technosoft Solutions** Mohd. Iqbal CEO

EEE Department Arjun Rao

Principal Prabhakar

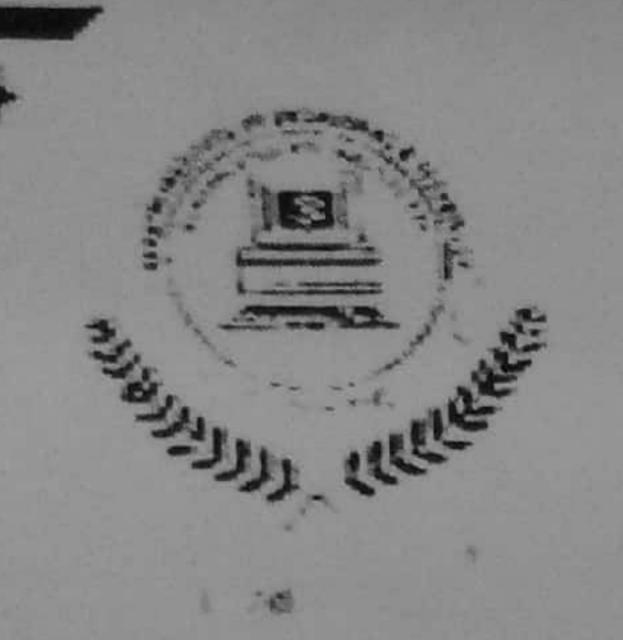

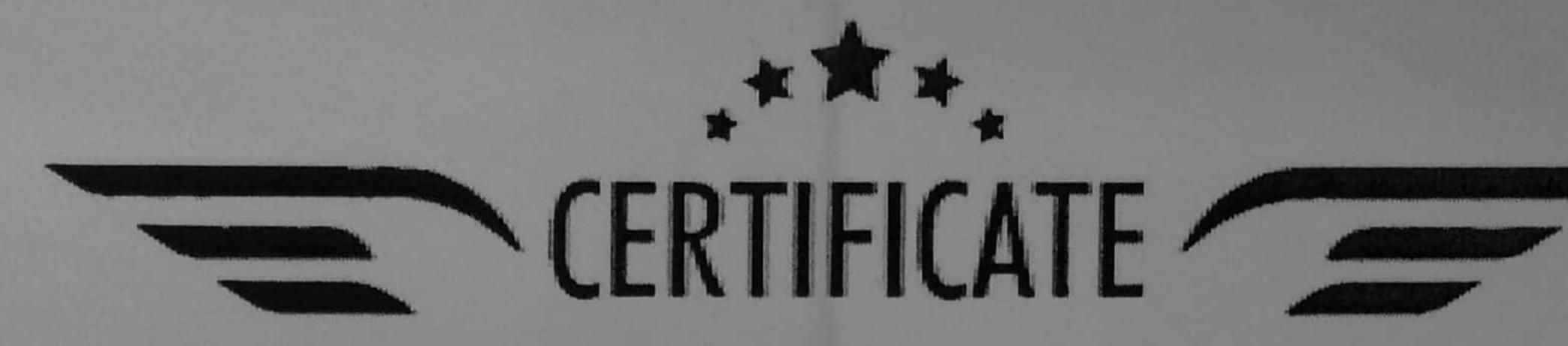

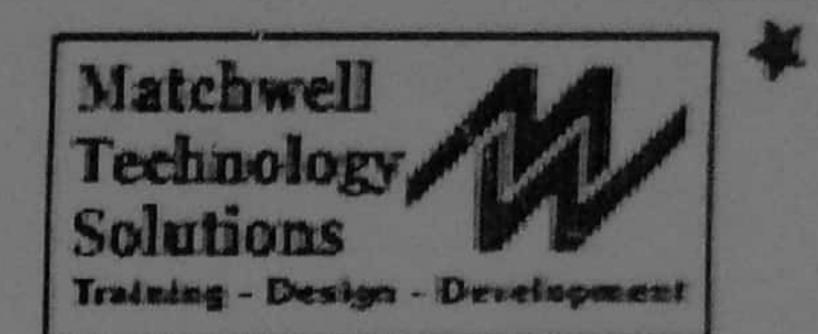

This is to certify that Mr./Ms ...M.: Sat Raw Sogar. has attended certificate course on PCB Design and Fabrication from 6<sup>th</sup> February 2017 to 10<sup>th</sup> March 2017 organized by Department of Electrical and Electronics Engineering, Avanthi Institute of Engineering and Technology, Cherukupalli in associated with Matchwell Technology Solutions, Visakhapatnam

1 de de

Principal

Avanthi Institute of Engineering and Technology HOD!

EEE Dept.

Coordinator

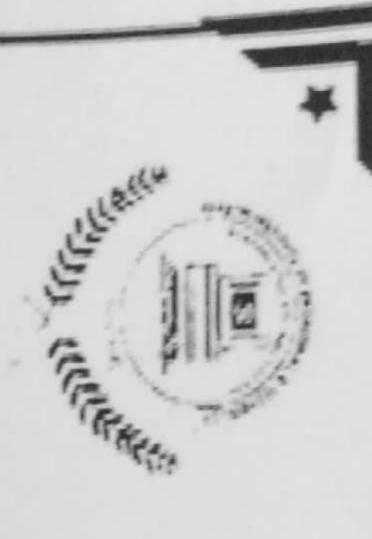

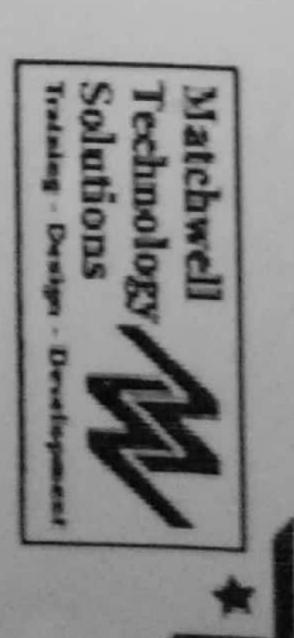

# CERTIFICATE (

Visakhapatnam. 2017 to 10th March 2017 organized by Department of El Cherukupalli Electronics Engineering, Avanthi Institute of Engineering and certificate course on RENEWABLE ENERGY SOURCES from This is to certify that Mr./Ms ......B:: Moxesh ...... Ħ associated with Matchwell Technology has lectrical Technology, 6th February Solutions, attended and

Principal

Avanthi Institute of Engineering and Technology

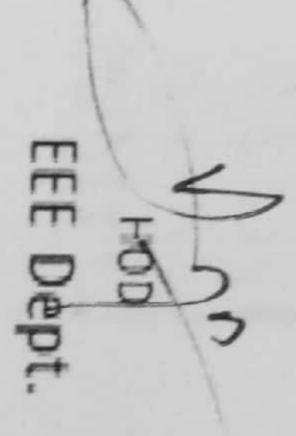

Coordinator

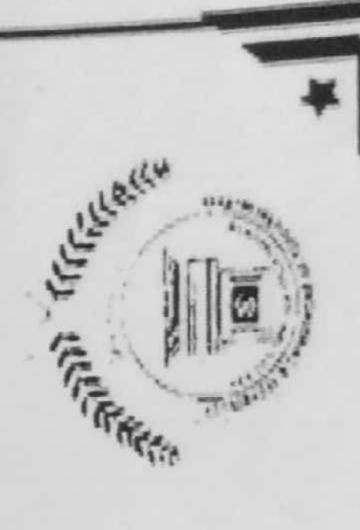

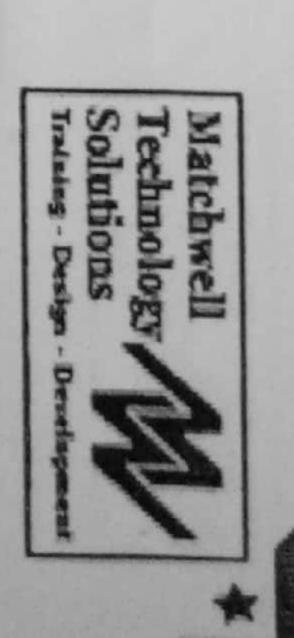

# MY CERTIFICATION IN

Technology, Cherukupalli in associated with Matchwel This Solutions, Visakhapatnam. Electrical and Electronics Engineering, Avanthi Institute of Engineering and from 6th February 2017 to 10th March 2017 organized by Department of certificate course on INTERNET OF THING (IOT) & APPLICATIONS is to certify that Mr./Ms ...V.: Allende has Technology attended

Principal

Engineering and Technology

EEEE Dept.

Matchwell Technology Solutions

Coordinator

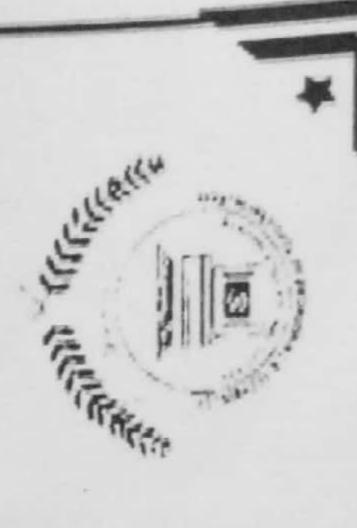

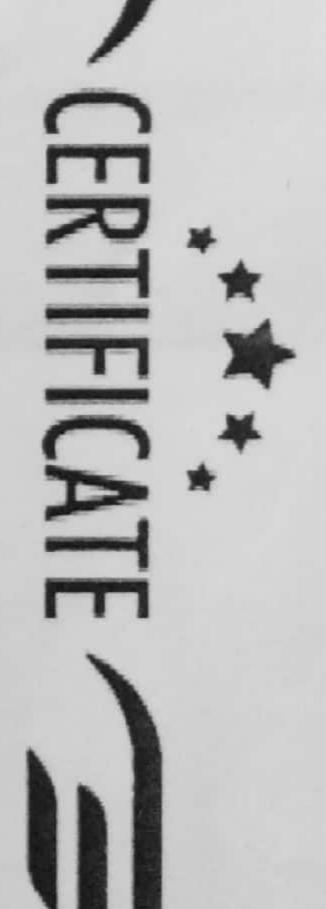

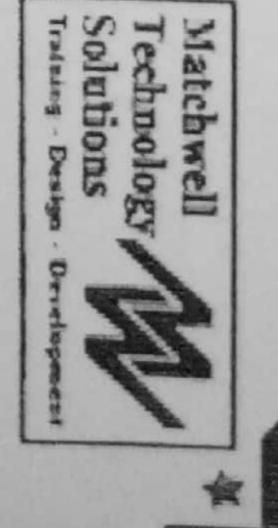

organized by Department of Electrical and Electronics Engineering, Avanthi Matchwell Technology Solutions, Visakhapatnam. Institute of Engineering certificate course on MATLAB from 3rd August 2015 to 5th September 2015 This is to certify that and Technology, Cherukupalli in associated with Mr./Ms .... B. Madhosudhana Res has attended

Principal 4

Avanthi Institute of Engineering and Technology

EEE DON A

EEE Dept.

Coordinator

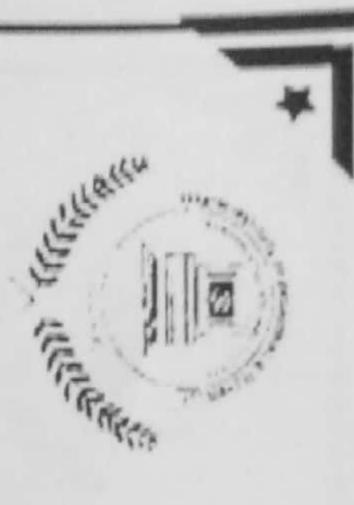

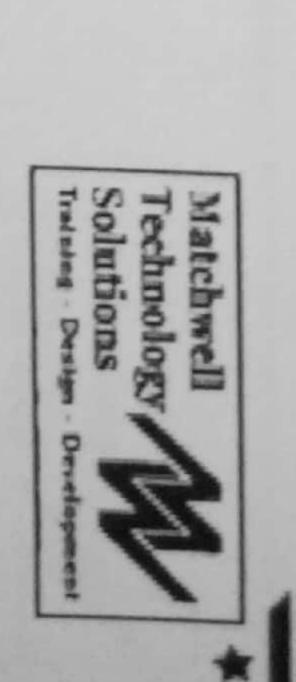

# MERICAL \*

in associated with Matchwell Technology Solutions, Visakhapatnam. Engineering, Avanthi Institute of Engineering and Technology, Cherukupalli September 2015 organized by Department of Electrical and Electronics certificate course on EMBEDDED SYSTEMS from 3rd August 2015 to 5th This is to certify that Mr./Ms ......B..sunil-.... has attended

Principal

Avanthi Institute of Engineering and Technology

HOD

EEE Dept.

Coordinator "

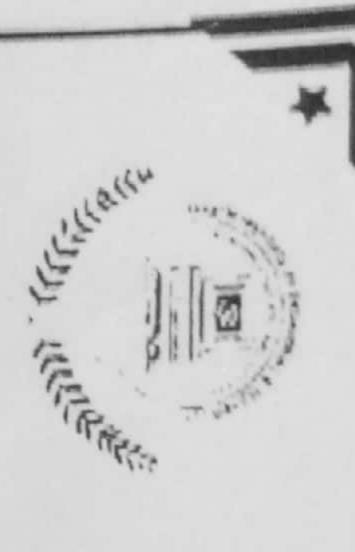

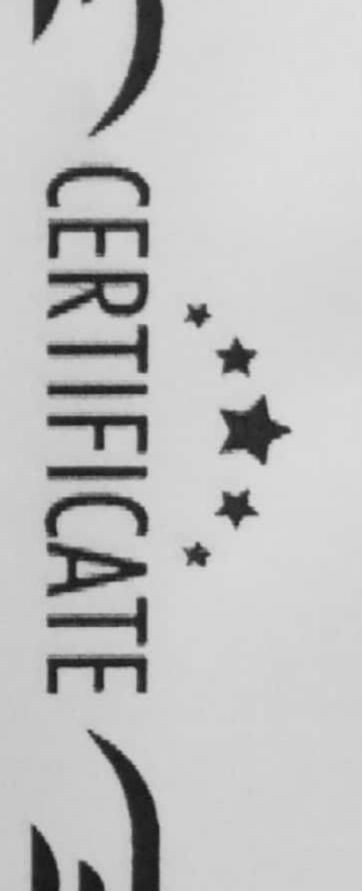

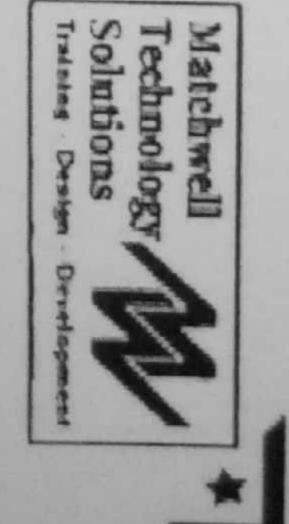

in associated with Matchwell Technology Solutions, Visakhapatnam certificate course on PCB Design and Fabrication from 19th January 2016 to 23rd February 2016 organized by Department of Electrical and Electronics Engineering, Avanthi Institute of Engineering and Technology, This is to certify that Mr./Ms . P. SRININASA. CHAKRADWARhas Cherukupalli attended

Principal

Engineering and Technology Avanthi Institute of

HOD

EEE Dept.

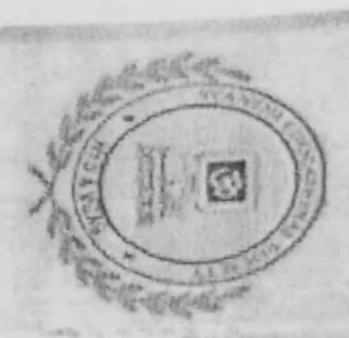

(NBA Accredited, approved by AICTE, Permantly affiliated to JNTUK, Kakinada)

Cherukupalli (V), Near Tagarupuvalasa Bridge, Vizianagaram (Dist.) - 531162

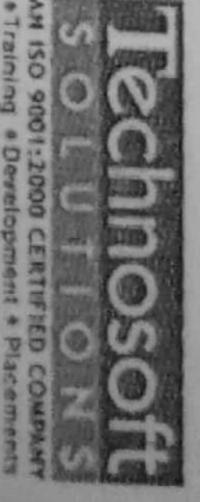

# DEPARTMENT OF ELECTRICAL & ELECTRONICS ENGINEERING

Certificate Course on

SMART GRID

conducted by Technosoft Solutions from 19th January 20 JO SOSONEDSION IS. certify that year has participated in a certificate program Mr./Ms. JONNA DA HS31 OB Bearing

February 2016 held at Avanthi Institute of Engineering & Technology

Mohd. Iqbal CEO

Technosoft Solutions

HOD

EEE Department Arjun Rao

Principal Prabhakar

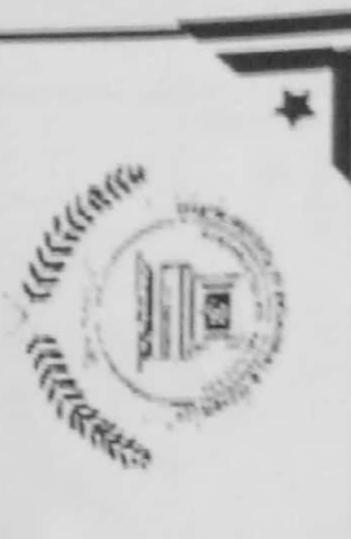

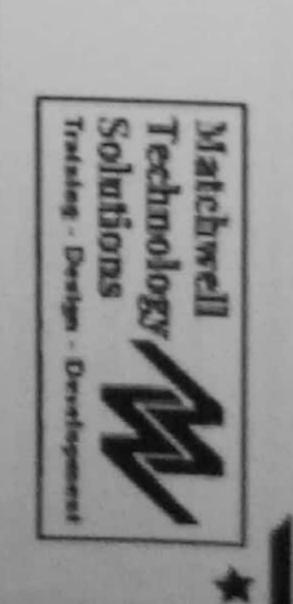

### CERTIFICATE /

Solutions, Visakhapatnam. Technology, Cherukupalli in associated with Matchwe Electrical and Electronics Engineering, Avanthi Institute of Engineering and certificate course on from 19th January 2016 to 20th February 2016 organized by This is to certify that Mr./Ms .....D...san.n.s... INTERNET OF THING (IOT) & APPLICATIONS Department of has Technology attended

Principal

Engineering and Technology Avanthi Institute of

> John Hole HOD

EEE Dept.

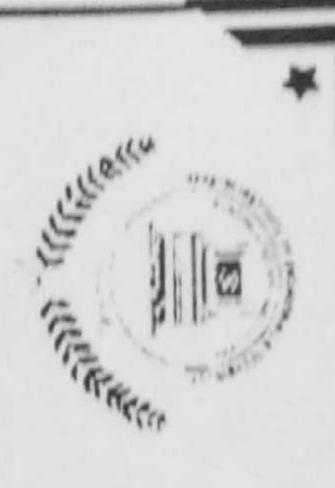

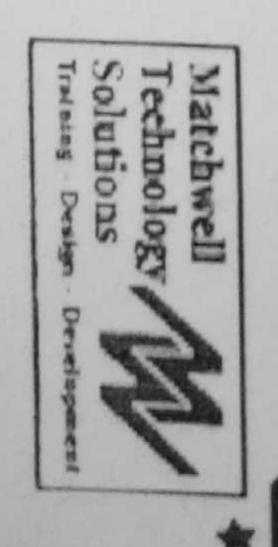

# MERICA TE

in associated with Matchwell Technology Solutions, Visakhapatnam Engineering, Avanthi Institute of Engineering and Technology, Cherukupalli October 2014 organized by Department of Electrical and certificate course on PLC & SCADA from 8th September 2014 to This is to certify that Mr./Ms ....N. KANAKA... RAJU.... has Electronics attended

Principal

Engineering and Technology

To the second

EEE Dept.

Coordinator

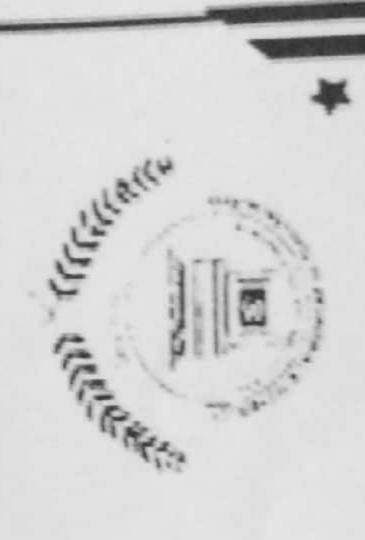

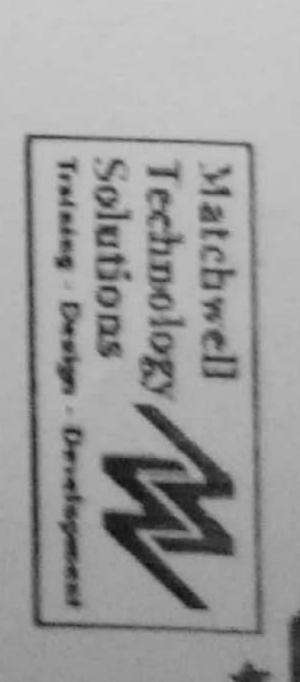

# (H) CERTICATE

with Matchwell Technology Solutions, Visakhapatnam. 2014 organized by Department of Electrical and Electronics Avanthi Institute of Engineering and Technology, Cherukupalli certificate course on MATLAB from 8th September 2014 This is to certify that Mr./Ms B.S.VA.Lakesh...Kumar. to has in associated 11th October Engineering, attended

Avanthi Institute of EEE Dept.

Engineering and Technology

Coordinator

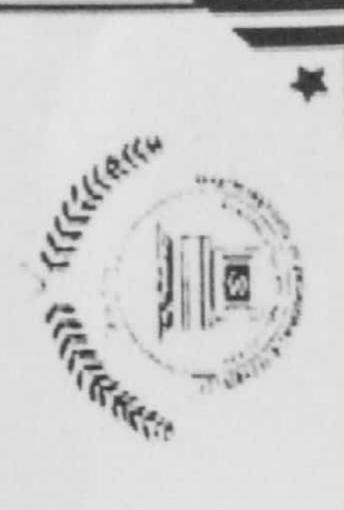

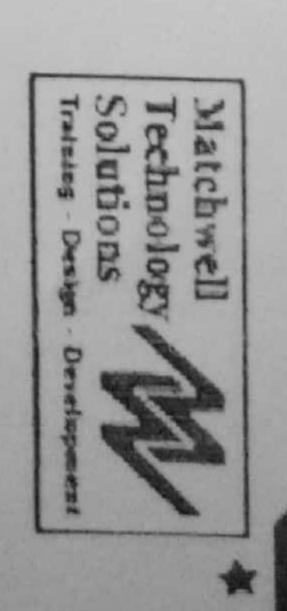

## MORTING.

in associated with Matchwell Technology Solutions, Visakhapatnam Engineering, Avanthi Institute of Engineering and Technology, certificate course on PCB Design and Fabrication from 2nd Fe This March 2015 organized by Department of Electrical and is to certify that Mr./Ms .........A....B.H.A.R.G.A.V.... bruary 2015 has herukupalli Electronics attended

Principal Hos EEE Dept.

Engineering and Technology

Coordinator

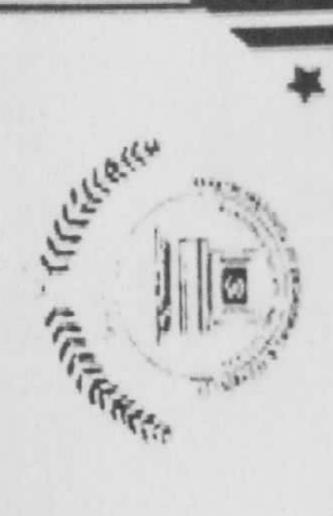

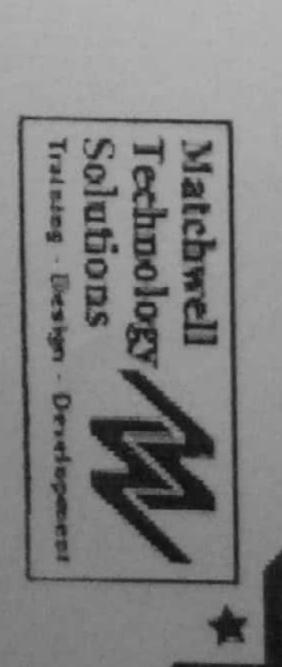

# MORIE ATT

2015 organized by Department of Electrical and Electronics with Matchwell Technology Solutions, Visakhapatnam Avanthi Institute of Engineering and Technology, Cherukupa certificate course on PLC & SCADA from 2nd February 2015 This IS. to certify that Mr./Ms .CHALLA...SOWJ.A.N.XA... has III. Engineering, associated 7th attended March

Principal &

Avanthi Institute of Engineering and Technology

Pag S

EEE Dept.

Coordinator

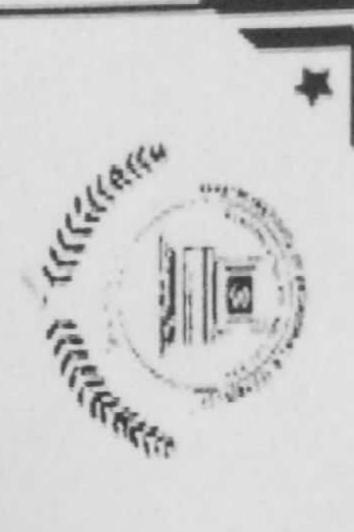

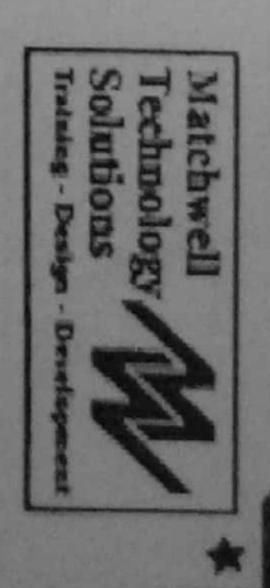

# MY CERTIFICATE

Solutions, Visakhapatnam. Technology, Electrical and Electronics Engineering, Avanthi Institute of from 2nd February 2015 to 7th March 2015 organized by certificate course on This is to certify Cherukupalli in associated with Matchwell that Mr./Ms ...D...kannakeni.... INTERNET OF THING (10T) & A Engineering 22 epartment has echnology attended and of

Principal A

Engineering and Technology

EEE Dept.

Coordinator

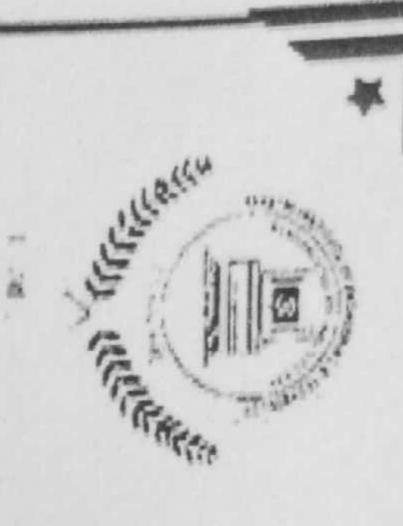

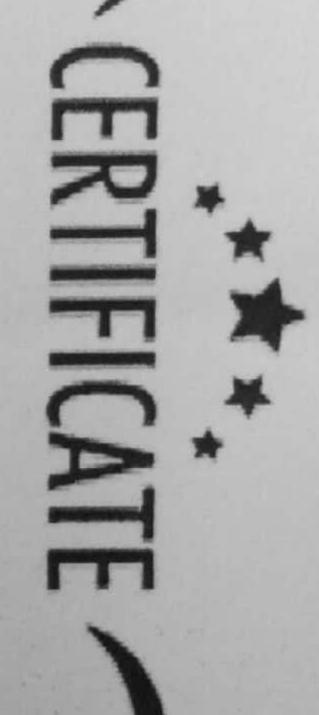

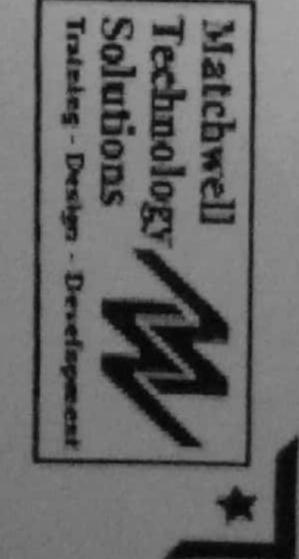

certificate course on This is to certify that Mr./Ms ... P. George Mollar PCB Design and Fabrication from 4th September 2013 has

28th September 2013

organized by Department of Electrical

and

Cherukupalli Electronics Engineering, Avanthi Institute of Engineering and Technology, associated with Matchwell Technology Solutions,

Visakhapatnam

Principal

Engineering and Technology Avanthi Institute of

> EEE Dept. 3

> > Coordinator

Matchwell Technology Sol

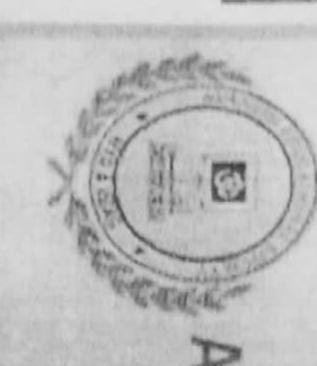

AVANTHI INSTITUTE OF ENGINEERING & TECHNOLOGY (NBA Accredited, approved by AICTE, Permantly affiliated to JNTUK, Kakinada) Cherukupalli (V), Near Tagarupuvalasa Bridge, Vizianagaram (Dist.) - 531162

# DEPARTMENT OF ELECTRICAL & ELECTRONICS ENGINEERIN

Certificate Course on SMART GRID

Oct 2013 held at Avanthi Institute of Engineering & Techno program conducted by No. 1197140 203 is to certify that Mr./Ms. Technosoft Solutions from 4th Sept has participated in 3. Sivapradad 2 certificate

Mohd. Iqbal CEO

Technosoft Solutions

EEE Department Arjun Rao

Principal

Krishna Rao

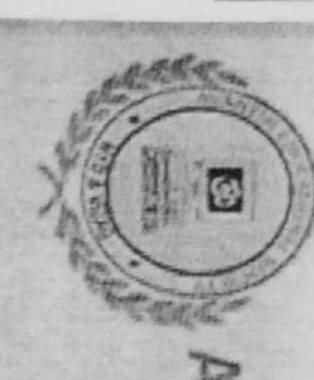

AVANTHI INSTITUTE OF ENGINEERING & TECHNOLO (NBA Accredited, approved by AICTE, Permantly affiliated to JNTUK, Kakinada) Cherukupalli (V), Near Tagarupuvalasa Bridge, Vizianagaram (Dist.) - 531162

### DEPARTMENT OF ELECTRICAL & ELECTRONICS ENGINEERING A Certificate Course on

# ENEWABE ENERGY SOURCES

is certif fy that Mr./Ms. A. Dedy Gireesh Bearing

2014 held at Avanthi Institute of Engineering & Technolog conducted by Technosoft Solutions from 1st March 2014 No. (28718020) of Thyear has participated in a cer ificate program to 29th March

**Technosoft Solutions** Mohd. Iqbal CEO

> EEE Department Arjun Rao

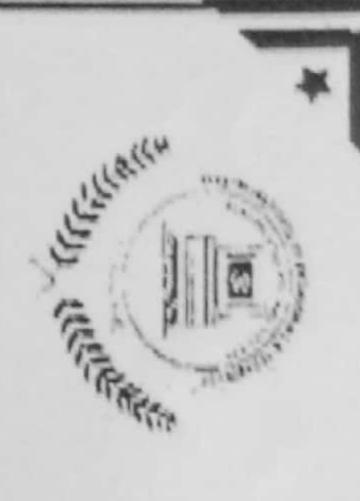

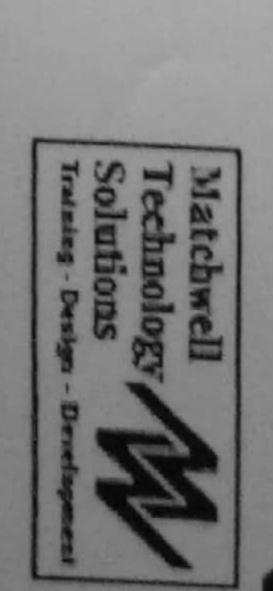

# CERTIFICATE

Avanthi Institute of Engineering and Technology, Cherukupalli in 2014 organized by Department of Electrical and Electronics Engineering, with Matchwell Technology Solutions, Visakhapatnam certificate course on PLC & SCADA from 1st March 2014 to is to certify Mr./Ms .... B. Sive Prance has 29th March associated attended

Engineering and Technology EEE Dept. S S

Avanthi Institute of

Principal

Coordinator

Matchwell Technology So

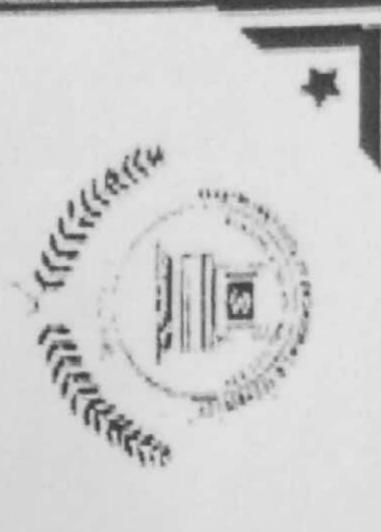

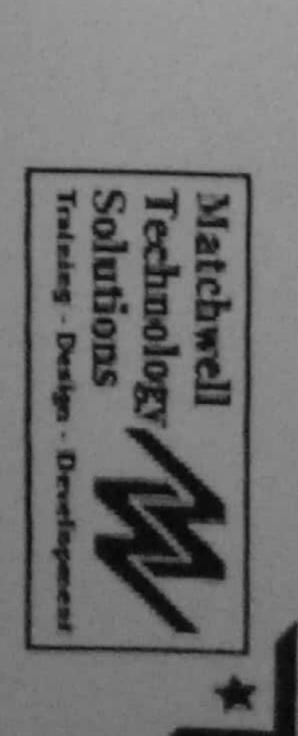

# WAR SELLING

Solutions, Visakhapatnam. Technology, Cherukupalli Electrical and Electronics Engineering, Avanthi Institute of Engineering and from 1st March 2014 to certificate course on INTERNET OF THING (IOT) & APP 29th March 2014 organized by Department of in associated with Matchwell ICATIONS Technology

Principal

Engineering and Technology

EEEE Dapt.

Coordinator

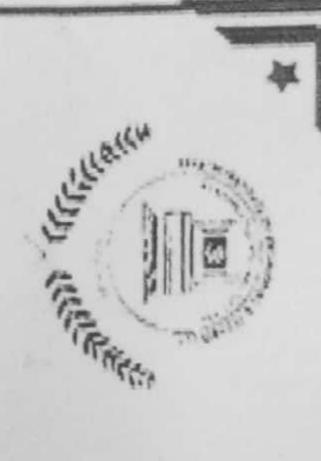

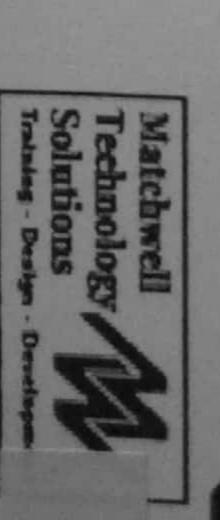

### CERTIFICATE

to Cherukupalli certificate course on PCB Design and Fabrication from 3rd September 2012 Electronics Engineering, Avanthi Institute of Engineering and Technol Visakhapatnam 29th September 2012 associated with Matchwell Technology Soluti organized by Department of Electrical logy

12

Principal

Avanthi Institute of Engineering and Technology

EEE Dept.

Coordinator

Training Coordiantor

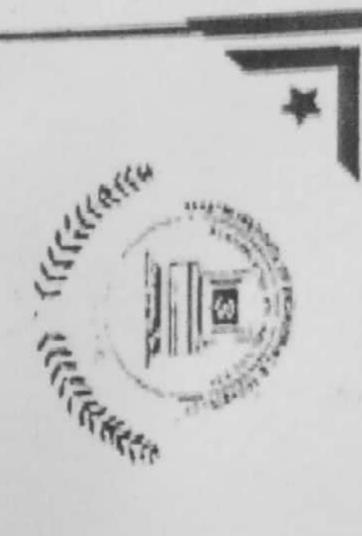

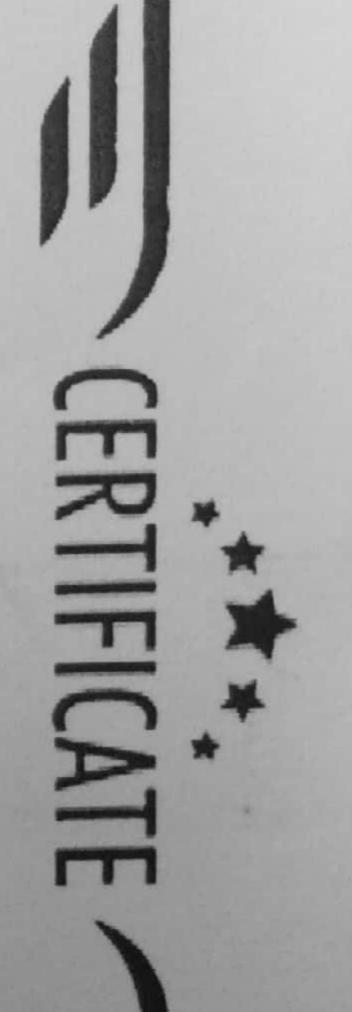

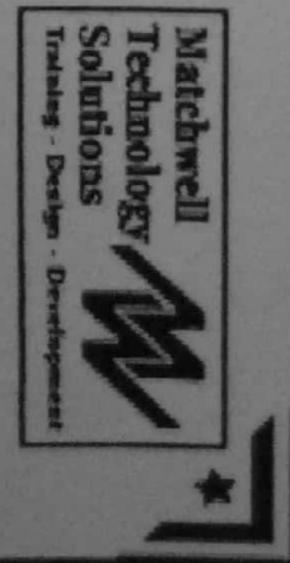

2012 organized by Department of Electrical and Electronics Eng certificate course on MATLAB from 3rd September 2012 to 13th Avanthi Institute of Engineering and Technology, Cherukupalli in associated This is to certify that Mr./Ms ..c.H...PRASHANTH!...... with Matchwell Technology Solutions, Visakhapatnam. attended ctober

Principal

Engineering and Technology

EEE Dept.

Coordinator

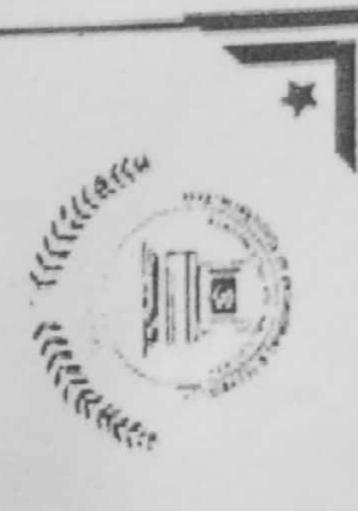

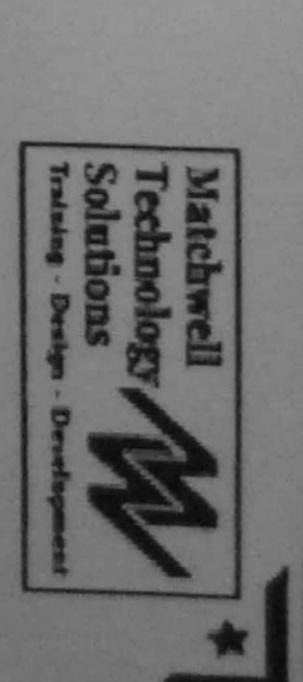

### Y CERTIFICATE

This is to certify that certificate course February 2013 to 16th March 2013 organized by Department and Electronics Technology, Cherukupalli in associated with Matchwell Engineering, Avanthi Institute of Engineering RENEWABLE ENERGY SOURCES Mr./Ms .....P. ARUN. KUMAR..... has attended of Electrical **Technology** from and 18th

Solutions, Visakhapatnam.

Principal

Engineering and Technology Avanthi Institute of

EEE Dept.

### NZILILLE OF ENGINEERING & TECHNOLOGY

(Approved by AICTE, Recognized by Govt of A.P& Permanently Affliated to JMTU, Kakinada) ...

Cherukupally(V), Near Tagarapuvalasa Bridge, Vizianagaram Dist-531162

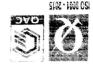

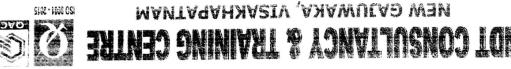

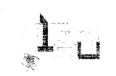

| Consultancy of Fraining Centre on 2 nd to 6th January 2016                                          |
|----------------------------------------------------------------------------------------------------|
| PAN Atiw noitoisossa ni Regiondes! ban gaineering and Lechnology in association with                |
| Days National Level workshop on "NON DESTRUCTIVE TESTING" conducted by Department of                |
| Mechanical Engineering, Avanthi Institute of Engineering and Technology, has participated in a Five |
| This is to certify that Mr./Ms. D. All Kumble                                                       |

NDT Consultancy & Training Centre

IneminsqaCl antito beath

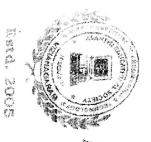

### ANT SITE OF THE WAR A THING OF

(Approved by AICTE, Recognised by Govt of A.P& Permanently Affiated to JNTU, Kakinada).

Cherukupally(V), Near Tagarapuvalasa Bridge, Vizianagaram Dist-531162

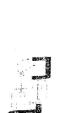

### 

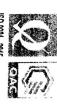

NEW CAJUWAKA, VISAKHAPATNAM

Certificate of Participation

This is to certify that Mr./Ms.

B. NARECH.

Days National Level workshop on "NON DESTRUCTIVE TESTING" conducted by Department of Mechanical Engineering, Avanthi Institute of Engineering and Technology, has participated in a Five

Mechanical Engineering Avanthi Institute of Engineering and Technology in association with NOT

Consultancy & Training Centre on 2nd to 6th January 2016

10.50 head offine Department

Souport

NDT Consultancy & Training Con

### This certificate is presented to

E. JAMPICH.

For successfully completing the ADD ON PROGRAMME

HEAD OF THE DEPARTMENT

PINCIPAL PHONOIPE OF INVANIBLE OF AND TECHNOLOGY

ANILLENIUM SOLUCTIONS

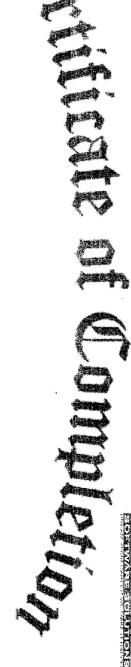

### This certificate is presented to

VENKATA PRASAD.

For successfully completing the ADD ON PROGRAMME From Wels to 27/12/15

HEAD OF THE DEPARTMENT

COORDINATOR
VIII.LENIUM SOLUCTIONS

Sectificate of Completion

This certificate is presented to

AKSHAY KUMARIEM

For successfully completing the ADD ON PROGRAMME

PRO-E from 2/2/17 to 18/2/19.

HEAD OF THE DEPARTMENT

COORDINATOR
MILLENI'M SOLUCTIONS

PRINCIPAL AVANTHI INSTITUTE OF ENGINEERING AND TECHNOLOGY

B. DIVYA

for successfully completing the course

ANSYS

from ship to 19/12/in

HEAD OF THE DEPARTMENT

CORPINATOR MILLENIUM SOLICTIONS

PRINCIPAL AVANTHI INSTITUTE OF ENGINEERING AND TECHNOLOGY

### of deligation of the state of the state of t

A. HE MANTH KUMBR

For successfully completing the course

ANSVS

from Mothy to 4/2/14

HEAD OF THE DEPARTMENT

COPRBINATOR
MILLENCM SOLUCITORS

P. LALKA COMPANIENT OF AVAILHEINSTRUTE OF ENGINEERING AND TECHNOLOGY

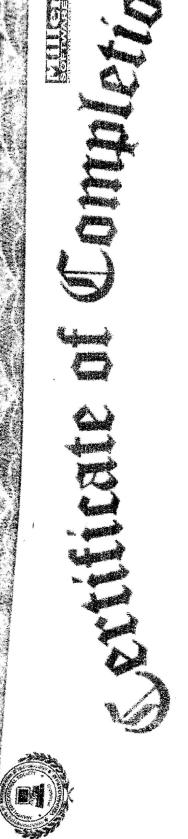

This certificate is presented to

A. ESWAR RAD.

For successfully completing the course

ANSYS

from ye/15 to 18/2/15. HEAD OF THE DEPARTMENT

COMBINATOR MILLENIUM SOLUCTIONS

PRINCIPAL (3. — AVANTHI INSTITUTE OF ENGINEERING AND TECHNOLOGY

939757510

### 

This certificate is presented to

A. DIVYA

For successfully completing the course

ANSYS

fromuliation to solve for

HEAD OF THE DEPARTMENT

COORDINATOR MILLERIUM SOLUCITORS

PRINCIPAL PRINCIPAL AVANTHI INSTITUTE OF ENGINEERING AND TRCHNOLOGY

### 

This certificate is presented to

E. ANIL.

for successfully completing the course

ANSYS

from 2/1/15 to 18/2/15

HEAD OF THE DEPARTMENT

COORDINATOR WILLENIUM SOLUCTIONS

PRINCIPAR AVANTHI INSTRUCE OF ENGINEERING AND TECHNOLOGY

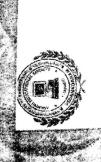

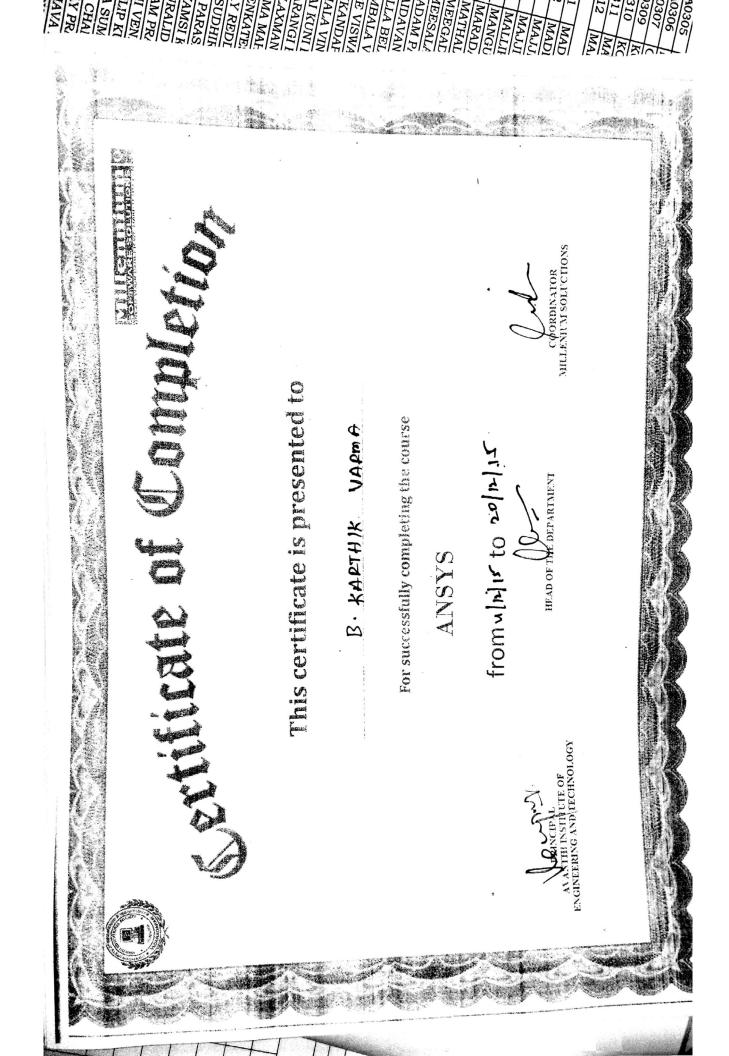

This certificate is presented to

A. GANESH

For successfully completing the course

CATIA

from ships to 22/11/13.

HEAD OF THE DEPAREMENT

CDORDINATOR MILLERIUM SOLUCTIONS

AVANTHI INSTITUTE OF ENGINEERING AND TECHNOLOGY

or patus substantial single of the substantial single of the substanti

B. JAKADRE-14

For successfully completing the course

T T

from 12/12/14 to 24/12/14

HEAD OF THE DEPARTMENT

COORDINATOR MILLERUM SOLUCIONS

P. Krilor F. AVANTHI INSTITUTE OF ENGINEERING AND TECHNOLOGY

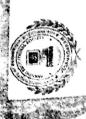

### This certificate is prosented to

(H. CMAMY.

For successfully completing the ADD ON PROGRAMME

froms(ally to 18/13/14.

HEAD OF THE DEPARTMENT

COORDINATOR MILLENICAI SOLICIBONS

AVANTHI INSTITUTE OF ENGINEERING AND TECHNOLOGY

This certificate is presented to

For successfully completing the course

ANSVS

<u>Ş</u> 0

HEAD OF THE DEPARTMENT

COOKDINATOR MILLENIUM SOLUCTIONS

> PRINCIPAL AVANTHI INSTITUTE OF ENGINEERING AND TECHNOLOGY

### This certificate is presented to

### B. VIND KUMAR

For successfully completing the ADD ON PROGRAMME

CFD from ulay to relially

HEAD OF THE DEPARTMENT

COORDINATOR MILLENICM SOLFCTIONS

Pricial Carameter Carameter Caramete

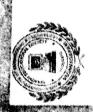

This certificate is presented to

B. SANDEEP.

For successfully completing the ADD ON PROGRAMME

CFD from3/3/14 to (4/2/17

HEAD OF THE DEPARTMENT

COORDINATOR MILLENUM SOLUCTIONS

PRINCIPAL AVAILHEINSTHULL OF ENGINEERING AND LECHNOLOGY

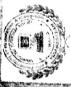

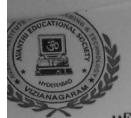

(APPROVED BY AICTE, RECOGNISED BY GOVT OF A.P.& AFFLIA ED TO JNTU, KAKINADA) CHERUKUPALLY(V), NEAR TAGARAPUVALASABRIDGE, VIZIA NAGARAM DIST-531162

www.avanthi.edu.in, www.aietta.ac.in

# DEPARTMENT OF ELECTRICAL & ELECTRONICS ENGGINEERING

Minutes of the meeting of the Department constituted held on 3-05-2013 at 03.30 in the HOD Department Minutes of Meeting: Chamber.

In the Department meeting it is discussed the following agenda at the meeting:

- Selecting the Elective Subjects for 4<sup>TH</sup> YEAR 1<sup>ST</sup> Semester students for the academic year 2017-18.
- Allotment of 2<sup>nd</sup>,3<sup>rd</sup>,4<sup>th</sup> year 1<sup>st</sup> Sem subjects.
- Regarding lab requirement.
- To conduct Certificate programs by Matchwell technology solutions. We have MOUs.

#### Discussion:-

- It is finalized that as per the students opinion electives are .
- Faculty incharges listed the requirement of labs
- HOD allotted workload to the faculty
- Certificate program will be conduct in September, we have MOU with MAtchwell Technology .

| List of | f the members attended      | Exact Designation  | Signature |
|---------|-----------------------------|--------------------|-----------|
| .No.    | Name of the Faculty         | PROFESSOR          |           |
| 1       | DR D VIJAY KUMAR            | PROFESSOR          |           |
| 2       | DR G P RAMESH               | ASSOC. PROFESSOR   | AY_       |
| 3       | ANUKA ARJUNA RAO            | ASSOC. PROFESSOR   | 4         |
| 4       | KRISHNA BODDANA             | ASST PROFESSOR     | (D)       |
| 5       | KARRI VASU                  | ASST PROFESSOR     | -         |
| 6       | SHEMA                       | ASST PROFESSOR     |           |
| 7       | KUNA SRINIVASA RAO          | ASST PROFESSOR     | 9         |
| 8       | D LILLY LAVANYA             | ASST PROFESSOR     | .A.       |
| 9       | GUJJI GIRIDHAR REDDY        | ASST PROFESSOR     |           |
| 10      | CHANDKA GANGADHAR           | ASST PROFESSOR     | 8         |
| 11      | RAJASEKHARCHOWDARY KADIYALA | ASST PROFESSOR     |           |
| 12      | NANNETY PRASANNA            | ASST PROFESSOR     | 8         |
| 13      | TAMMINANA NARASIMHULU       | ASST PROFESSOR     | B.Ot.     |
| 14      | GORLA PRASANT               | ASST PROFESSOR     |           |
| 15      | DHANA PRASAD DUGGAPU        | ASST PROFESSOR     | 16        |
| 16      | GUBBALA PHANINIDRA VENKATA  | ASST PROFESSOR     | -         |
| 17      | MURALA ARCHANA              | A.S. T. T. S. E.S. |           |

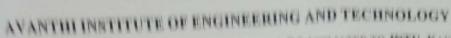

## (APPROVED BY AICTE, RECOGNISED BY COVT OF A.P. AFFLIATED TO JNTU , KARINADA) CHEBURUPALLY(V), NEAR TAGARAPUVALARABRIDGE, VIZIARAGARAM DIST-531162

## www.avanthi.edu.in, www.aietta.ac.in

## DEPARTMENT OF ELECTRICAL & ELECTRONICS ENGGINEERING

## Department Minutes of Meeting

Minutes of the meeting of the Department constituted held on 3-05-2014 at 03.30 in the HOD Chamber

In the Department meeting it is discussed the following agenda at the meeting:

- Selecting the Elective Subjects for 4<sup>TH</sup> YEAR 1<sup>ST</sup> Semester students for the academic year 2017-18.
- Allotment of 2nd 3nd,4th year 1st Sem subjects.
- Regarding lab requirement
- Regarding faculty requirement
- To conduct Certificate programs by Matchwell technology solutions. We have MOUs.

#### Discussion:-

- It is finalized that as per the students opinion electives are
- Faculty incharges listed the requirement of labs
- HOD allotted workload to the faculty
- Certificate program will be conduct in September, we have MOU with MAtchwell Technology .

### List of the members attended

| s.No. | Name of the Faculty         | <b>Exact Designation</b> | Signature |
|-------|-----------------------------|--------------------------|-----------|
| 1     | Dr K JAYA KUMAR             | PROFESSOR                | dM        |
| 2     | DR Y SRINIVASA RAO          | PROFESSOR                | Sé.       |
| 1     | ANUKA ARJUNA RAO            | ASSOC. PROFESSOR         | 1         |
| A     | KRISHNA BODDANA             | ASSOC. PROFESSOR         | 10        |
| 5     | SWAROOP BURRA ANAND         | ASST PROFESSOR           | W         |
| 6     | KARRI VASU                  | ASST PROFESSOR           | (R)       |
| 7     | SHEMA                       | ASST PROFESSOR           | St        |
| 8     | D LILLY LAVANYA             | ASST PROFESSOR           | Larry     |
| 9     | GUJJI GIRIDHAR REDDY        | ASST PROFESSOR           | GR        |
| 10    | RAJASEKHARCHOWDARY KADIYALA | ASST PROFESSOR           | RIC       |
| 11    | TAMMINANA NARASIMHULU       | ASST PROFESSOR           | P         |
| 12    | GORLA PRASANT               | ASST PROFESSOR           | OP        |
| 13    | DHANA PRASAD DUGGAPU        | ASST PROFESSOR           | and       |
| 10    | GUBBALA PHANINIDRA VENKATA  | ASST PROFESSOR           | (M)       |
| 1     | MURALA ARCHANA              | ASST PROFESSOR           | (a)       |
| 1     | 6 SUDHAKAR VEDULA           | ASST PROFESSOR           | Signam    |

Head Spirke of Hartment Dept. Electrical & Electroncis Engineering Avanthi In-12

(APPROVED BY AICTE, RECOGNISED BY GOVT OF A.P. AFFLIATED TO JNTU, KAKINADA) CHERUKUPALLY(V), NEAR TAGARAPUVALASABRIDGE, VIZIANAGARAM DIST-531162

www.avanthi.edu.in, www.aietta.ac.in

# DEPARTMENT OF ELECTRICAL & ELECTRONICS ENGGINEERING

## Department Minutes of Meeting:

Minutes of the meeting of the Department constituted held on 3-05-2015 at 03.30 in the HOD Chamber.

In the Department meeting it is discussed the following agenda at the meeting:

- Selecting the Elective Subjects for 4<sup>TH</sup> YEAR 1<sup>ST</sup> Semester students for the academic year
- Allotment of 2<sup>nd</sup>, 3<sup>rd</sup>, 4<sup>th</sup> year 1<sup>st</sup> Sem subjects.
- Regarding lab requirement.
- Regarding faculty requirement
- To conduct Certificate programs by Matchwell technology solutions. We have MOUs.

#### Discussion:-

- It is finalized that as per the students opinion electives are
- Faculty incharges listed the requirement of labs
- HOD allotted workload to the faculty
- Certificate program will be conduct in September, we have MOU with MAtchwell Technology.

### List of the members attended

| 1 01- | Name of the Faculty         | <b>Exact Designation</b> | Signature                                                                                                    |
|-------|-----------------------------|--------------------------|----------------------------------------------------------------------------------------------------|
| S.No. |                             | PROFESSOR                | (A)                                                                                                    |
| 1     | Dr P H K PRASAD             | PROFESSOR                | . 100                                                                                                    |
| 2     | Dr K JAYA KUMAR             |                          | - M                                                                                                    |
| 3     | DR Y SRINIVASA RAO          | PROFESSOR                | 8:                                                                                                    |
| 4     | ANUKA ARJUNA RAO            | ASSOC. PROFESSOR         | A                                                                                                    |
| 5     | SWAROOP BURRA ANAND         | ASSOC. PROFESSOR         | du                                                                                                    |
| 6     | KARRI VASU                  | ASST PROFESSOR           | <b>Q</b>                                                                                                    |
| 7     | GUJJI GIRIDHAR REDDY        | ASST PROFESSOR           | GR                                                                                                    |
| 8     | RAJASEKHARCHOWDARY KADIYALA | ASST PROFESSOR           | Pk .                                                                                                    |
| 9     | TAMMINANA NARASIMHULU       | ASST PROFESSOR           | TN                                                                                                    |
| 10    | GORLA PRASANT               | ASST PROFESSOR           | 'GP                                                                                                    |
| 11    | DHANA PRASAD DUGGAPU        | ASST PROFESSOR           | (a)                                                                                                    |
| 12    | GUBBALA PHANINIDRA VENKATA  | ASST PROFESSOR           | GV                                                                                                    |
| 13    | MURALA ARCHANA              | ASST PROFESSOR           | W                                                                                                    |
| 14    | SUDHAKAR VEDULA             | ASST PROFESSOR           |                                                                                                    |
| 15    | NEMALI VENKATA NAGA ANUSHA  | ASST PROFESSOR           | NA AND                                                                                                    |
| 16    |                             | ASST PROFESSOR           | Head of the Department                                                                                                    |
|       |                             | ASST PROFESSOR           | Head of The Department Dept, Electrical & Electronics Engin Avantis Essature of Ehge IR Te Cherukupally(V), Chittivaiasa (S Bhogapuram(M), Vizianagaram(Dist)-5 |

Bhogapuram(M), Vizianagarami Dist)-531162

(APPROVED BY AICTE, RECOGNISED BY GOVT OF A.P. AFFLIATED TO JNTU, KAKINADA) CHERUKUPALLY(V), NEAR TAGARAPUVALASABRIDGE, VIZIANAGARAM DIST-531162

www.avanthi.edu.in, www.aietta.ac.in

# DEPARTMENT OF ELECTRICAL & ELECTRONICS ENGGINEERING

Minutes of the meeting of the Department constituted held on 3-05-2016 at 03.30 in the HOD Chamber .

In the Department meeting it is discussed the following agenda at the meeting:

- Selecting the Elective Subjects for 4<sup>TH</sup> YEAR 1<sup>ST</sup> Semester students for the academic year 2016-17.
- Allotment of 2<sup>nd</sup>, 3<sup>rd</sup>, 4<sup>th</sup> year 1<sup>st</sup> Sem subjects.
- Regarding lab requirement.
- Regarding faculty requirement
- To conduct Certificate programs by Matchwell technology solutions. We have MOUs.

#### Discussion:-

actionmental

(diffillititi)

- It is finalized that as per the students opinion electives are
- Faculty incharges listed the requirement of labs
- HOD allotted workload to the faculty
- Certificate program will be conduct in September, we have MOU with MAtchwell Technology .

#### List of the members attended

| S.No. | Name of the Faculty        | Exact Designation | Signature |
|-------|----------------------------|-------------------|-----------|
| 1     | Dr K JAYA KUMAR            | PROFESSOR         | Des       |
| 2     | Dr J POORNACHANDRAN        | PROFESSOR         | DP        |
| 3     | Dr P SHANKAR BAU           | PROFESSOR         | P         |
| 4     | ANUKA ARJUNA RAO           | ASSOC. PROFESSOR  | AA        |
| 5     | SWAROOP BURRA ANAND        | ASSOC. PROFESSOR  | MAS       |
| 6     | GORLA PRASANT              | ASST PROFESSOR    | cost      |
| 7     | DHANA PRASAD DUGGAPU       | ASST PROFESSOR    | an        |
| 8     | GUBBALA PHANINIDRA VENKATA | ASST PROFESSOR    | GP        |
| 9     | SUDHAKAR VEDULA            | ASST PROFESSOR    | V. Sidhl  |
| 10    | NEMALI VENKATA NAGA ANUSHA | ASST PROFESSOR    | AN        |
| 11    | VOLLURU SARATH KUMAR       | ASST PROFESSOR    | 8         |
| 12    | ASLK GOPALAMMA             | ASST PROFESSOR    | -AB       |
| 13    | GEDELA HARIKA SWETHA       | ASST PROFESSOR    | as        |
| 14    | A KRISHNAVENI              | ASST PROFESSOR    | AIC       |
| 15    | KARRI HEMANTH KUMAR        | ASST PROFESSOR    | KK        |
| 16    | SHAIK SHAHEEM              | ASST PROFESSOR    | 58        |
| 17    | PRASAD BAMMIDI VARA SIVA   | ASST PROFESSOR    | al.       |
| 18    | JHANSI RANI SEERAM         | ASST PROFESSOR    | D.        |

Signature of H.O.D.

Head of The Department

Dept. Electrical & Electroncis Engineering Avanthi Institute of Engg. & Tech. Cherukupally(V), Chittivalasa (SAO), Bhogapuram(M), Waynaamam(Pistl+531162

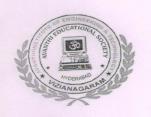

(APPROVED BY AICTE, RECOGNISED BY GOVT OF A.P&AFFLIATED TO JNTU, KAKINADA)

CHERUKUPALLY(V), NEAR TAGARAPUVALASABRIDGE, VIZIANAGARAM DIST-531162

www.avanthi.edu.in, www.aietta.ac.in

## DEPARTMENT OF MANAGEMENT STUDIES

#### CIRCULAR

Circular No: 02/Jn2016-17

Date: 23/06/2016

This is to inform All the staff members that Department meeting will be held on 24-06-2016 so we are requested you to attend the meeting at 03.30 pm to discuss the following agenda.

Venue: H.O.D. Chamber.

#### Agenda:

- Selecting the Elective Subjects for 2<sup>nd</sup> year 3<sup>rd</sup> Semester students for the academic year 2016-17.
- Allotment of 3<sup>rd</sup> Sem subjects.
- Any other issues.

Master Of the Department
Master Of the Department
Master Of the Department
Master Of the Department
Master Of the Department
Master Of the Department
Master Of the Department
Master Of the Department
Master Of the Department
Master Of the Department
Master Of the Department
Master Of the Department
Master Of the Department
Master Of the Department
Master Of the Department
Master Of the Department
Master Of the Department
Master Of the Department
Master Of the Department
Master Of the Department
Master Of the Department
Master Of the Department
Master Of the Department
Master Of the Department
Master Of the Department
Master Of the Department
Master Of the Department
Master Of the Department
Master Of the Department
Master Of the Department
Master Of the Department
Master Of the Department
Master Of the Department
Master Of the Department
Master Of the Department
Master Of the Department
Master Of the Department
Master Of the Department
Master Of the Department
Master Of the Department
Master Of the Department
Master Of the Department
Master Of the Department
Master Of the Department
Master Of the Department
Master Of the Department
Master Of the Department
Master Of the Department
Master Of the Department
Master Of the Department
Master Of the Department
Master Of the Department
Master Of the Department
Master Of the Department
Master Of the Department
Master Of the Department
Master Of the Department
Master Of the Department
Master Of the Department
Master Of the Department
Master Of the Department
Master Of the Department
Master Of the Department
Master Of the Department
Master Of the Department
Master Of the Department
Master Of the Department
Master Of the Department
Master Of the Department
Master Of the Department
Master Of the Department
Master Of the Department
Master Of the Department
Master Of the Department
Master Of the Department
Master Of the Department
Master Of the Department
Master Of the Department
Master Of the Department
Master Of the Department
Master Of the Department
Master Of the Departm

Copy To:

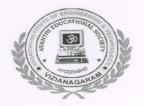

(APPROVED BY AICTE, RECOGNISED BY GOVT OF A.P&AFFLIATED TO JNTU, KAKINADA)

CHERUKUPALLY(V), NEAR TAGARAPUVALASABRIDGE, VIZIANAGARAM DIST-531162

www.avanthi.edu.in, www.aietta.ac.in

#### DEPARTMENT OF MANAGEMENT STUDIES

#### Department Minutes of Meeting:

Minutes of the meeting of the Department constituted held on 24-06-2016 at 03.30 in the HOD Chamber.

In the Department meeting it is discussed the following agenda at the meeting:

- Selecting the Elective Subjects for 2<sup>nd</sup> year 3<sup>rd</sup> Semester students for the academic year 2016-17
- Allotment of 3<sup>rd</sup> Sem subjects.

#### Discussion:-

- It is finalized that as per the student's opinions we are allotting their specializations.
- 3<sup>rd</sup> sem subjects are allotted to the faculty.

List of the members attended

| S.NO | NAME OF FACULTY | SIGNATURE     |
|------|-----------------|---------------|
| 1    | Dr. L.RAMESH    | 1.            |
| 2    | J.SOWMYA        | 1             |
| 3    | B.MADHU LATHA   | C GAN         |
| 4    | T.SRINIVAS      | A             |
| 5    | B.ASHOK         | Reum          |
| 6    | Y.SRAVAN KUMAR  |               |
| 7    | J.GANAPATHI     | Gooth         |
| 8    | M.RPUSUNDAR RAO |               |
| 9    | K.RATNA MADHURI | K. I render   |
| 10   | N.NAGAMANI      | Noen          |
| 11   | K.RAVI KUMAR    | - AL -        |
| 12   | G.KRUSHNA KANTH | -92           |
| 13   | N.ASWINI        | Aleions.      |
| 14   | J.BHASKAR REDDY | Charles addin |
| 15   | B.VARALAKSHMI   | heul 0        |

Heigdactribe Department
Master of Bussiness Applications
Avanthi Institute of Engg, & Technology
Cherukupalli (V), Bhogapuram (M)
VIZIANAGARAM (Dist.)

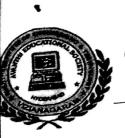

(APPROVED BY AICTE, RECOGNISED BY GOVT OF A.P. AFFLIATED TO JNTU, KAKINADA) CHERUKUPALLY(V), NEAR TAGARAPUVALASABRIDGE, VIZIANAGARAM DIST-531162

www.avanthi.edu.in, www.aietta.ac.in

# DEPARTMENT OF MECHANICAL ENGINEERING

### **CIRCULAR**

Date: 16-11-2015

This is to inform all the faculty members are requested you to attend the Department meeting at 03.30 pm on 16-11-2015 to discuss the following agenda.

Venue: H.O.D. Chamber.

Agenda:

Selecting the certificate course and add on course for 3<sup>rd</sup> year 2<sup>nd</sup> semester and M.Tech students for the academic year 2015-16.

Copy To:

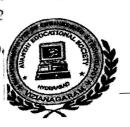

(APPROVED BY AICTE, RECOGNISED BY GOVT OF A.P&AFFLIATED TO JNTU, KAKINADA) CHERUKUPALLY(V), NEAR TAGARAPUVALASABRIDGE, VIZIANAGARAM DIST-531162

www.avanthi.edu.in. www.aietta.ac.in

## DEPARTMENT OF MECHANICAL ENGINEERING

#### **CIRCULAR**

Date: 2-6-2016

This is to inform all the faculty members are requested you to attend the Department meeting at 03.30 pm on 2-7-2015 to discuss the following agenda.

Venue: H.O.D. Chamber.

Agenda:

Selecting the certificate course and add on course for 3<sup>rd</sup> year 1<sup>st</sup> semester for the academic year 2016-17.

Signature of the HOD

Copy To:

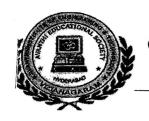

(APPROVED BY AICTE, RECOGNISED BY GOVT OF A.P&AFFLIATED TO JNTU, KAKINADA) CHERUKUPALLY(V), NEAR TAGARAPU VALASA BRIDGE, VIZIANAGARAM DIST-531162

www.avanthi.edu.in. www.aietta.ac.in

#### DEPARTMENT OF MECHANICAL ENGINEERING

#### **CIRCULAR**

Date: 2-7-2013

This is to inform all the faculty members are requested you to attend the Department meeting at 03.30 pm on 2-7-2013to discuss the following agenda.

Venue: H.O.D. Chamber.

Agenda:

Selecting the certificate course and add on course for 3<sup>rd</sup> year 1<sup>st</sup> semester students for the academic year 2013-14.

Signature of the HOD

Copy To:

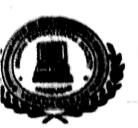

(APPROVED BY AICTE, RECOGNISED BY GOVT OF A.P.& AFFLIATED TO JNTU , KAKINADA)

CHERLKUPALLY(V), NEAR TAGARAPUVALASA BRIDGE, VIZIANAGARAM DIST-531162

www.avanthi.edu.in. www.aietta.ac.in

#### DEPARTMENT OF MECHANICAL ENGINEERING

#### CIRCULAR

Date: 2-7-2014

This is to inform all the faculty members are requested you to attend the Department meeting at 03.30 pm on 2-7-2014 to discuss the following agenda.

Venue: H.O.D. Chamber.

Agenda:

• Selecting the certificate course and add on course for 3<sup>rd</sup> year 1<sup>st</sup> semester and 4<sup>th</sup> year 1<sup>st</sup> sem students for the academic year 2014-15.

Signature of the HO

Copy To:

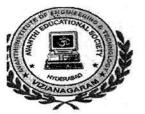

(APPROVED BY AICTE, RECOGNISED BY GOVT OF A.P&AFFLIATED TO JNTU, KAKINADA)
CHERUKUPALLY(V), NEAR TAGARAPUVALASABRIDGE, VIZIANAGARAM DIST-531162

#### www.avanthi.edu.in. www.aietta.ac.in

### DEPARTMENT OF COMPUTER SCIENCE ENGGINEERING

#### **CIRCULAR**

Circular No: 01/May2012-13

Date: 04-05-12

This is to inform All the faculty members that Department meeting will be held on 4-05-2012 so we are requested you to attend the meeting at 03.30 pm to discuss the following agenda.

Venue: H.O.D. Chamber.

#### Agenda:

- Selecting the Elective Subjects for 4<sup>th</sup> year 1<sup>ST</sup> Semester students for the academic year 2012-13.
- Allotment of 2<sup>nd</sup>, 3<sup>rd</sup>, 4<sup>th</sup> year 1<sup>ST</sup> sem subjects.
- Regarding lab requirement.
- Regarding faculty requirement
- Regarding Certificate program by Genex software solutions.

Signature of the HOD

Copy To:

1. All Faculty Members of the Department.

green

Well !

-Ag

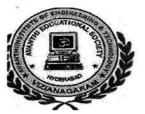

(APPROVED BY AICTE, RECOGNISED BY GOVT OF A.P&AFFLIATED TO JNTU , KAKINADA)

CHERUKUPALLY(V), NEAR TAGARAPUVALASABRIDGE, VIZIANAGARAM DIST-531162

www.avanthi.edu.in. www.aietta.ac.in

#### DEPARTMENT OF COMPUTER SCIENCE ENGGINEERING

#### **Department Minutes of Meeting:**

Minutes of the meeting of the Department constituted held on 4-05-2012 at 03.30 in the HOD Chamber .

In the Department meeting it is discussed the following agenda at the meeting:

- Selecting the Elective Subjects for 4<sup>TH</sup> YEAR 1<sup>ST</sup> Semester students for the academic year 2012-13.
- Allotment of 2<sup>nd</sup>, 3<sup>rd</sup>, 4<sup>th</sup> year 1<sup>st</sup> Sem subjects.
- · Regarding lab requirement.
- Regarding faculty requirement
- To conduct Certificate programs Webpage Designing Using HTML & PHP, Cyber Security and .NET by Genex software solutions.. We have MOUs.

#### Discussion:-

- It is finalized that as per the students opinion electives are
- Faculty incharges listed the requirement of labs
- · HOD allotted workload to the faculty
- Certificate program will be conduct in june, we have MOU with Genex software solutions.

Mellin

Signature och

Companity (V), Elice

riceq Victorialaty Surem (vi) Oleti)

Me

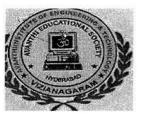

(APPROVED BY AICTE, RECOGNISED BY GOVT OF A.P&AFFLIATED TO JNTU , KAKINADA)

CHERUKUPALLY(V), NEAR TAGARAPUVALASABRIDGE, VIZIANAGARAM DIST-531162

www.avanthi.edu.in, www.aietta.ac.in

#### DEPARTMENT OF COMPUTER SCIENCE ENGGINEERING

#### **CIRCULAR**

Circular No: 01/May2013-14

Date: 12-05-13

This is to inform All the faculty members that Department meeting will be held on 12-05-2013 so we are requested you to attend the meeting at 03.30 pm to discuss the following agenda.

Venue: H.O.D. Chamber.

#### Agenda:

- Selecting the Elective Subjects for 4<sup>th</sup> year 1<sup>ST</sup> Semester students for the academic year 2013-14.
- Allotment of 2<sup>nd</sup>,3<sup>rd</sup>,4<sup>th</sup> year 1<sup>ST</sup> sem subjects.
- · Regarding lab requirement.
- · Regarding faculty requirement
- Regarding Certificate program by Genex software solutions.

Signature of the HOD

with his land. ...

Copy To:

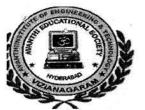

(APPROVED BY AICTE, RECOGNISED BY GOVT OF A.P&AFFLIATED TO JNTU , KAKINADA)
CHERUKUPALLY(V), NEAR TAGARAPUVALASABRIDGE, VIZIANAGARAM DIST-531162

www.avanthi.edu.in. www.aietta.ac.in

#### DEPARTMENT OF COMPUTER SCIENCE ENGGINEERING

#### **Department Minutes of Meeting:**

Minutes of the meeting of the Department constituted held on 12-05-2013 at 03.30 in the HOD Chamber.

In the Department meeting it is discussed the following agenda at the meeting:

- Selecting the Elective Subjects for 4<sup>TH</sup> YEAR 1<sup>ST</sup> Semester students for the academic year 2013-14.
- Allotment of 2<sup>nd</sup>, 3<sup>rd</sup>, 4<sup>th</sup> year 1<sup>st</sup> Sem subjects.
- · Regarding lab requirement.
- · Regarding faculty requirement
- To conduct Certificate programs Webpage Designing Using HTML & PHP, Cyber Security and .NET by Genex software solutions.. We have MOUs.

#### Discussion:-

- It is finalized that as per the students opinion electives are
- Faculty incharges listed the requirement of labs
- · HOD allotted workload to the faculty
- Certificate programs Webpage Designing Using HTML & PHP, Cyber Security and .NET will be conducted by Genex software solutions, We have MOU with Genex software solutions.

List of the members attended:

melli

Signature of the HOD

otid institution

lli (V). Statistické (actionológ) Nacional (i**M)** 

\_\_\_M

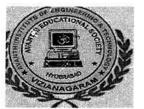

(APPROVED BY AICTE, RECOGNISED BY GOVT OF A.P&AFFLIATED TO JNTU , KAKINADA)

CHERUKUPALLY(V), NEAR TAGARAPUVALASABRIDGE, VIZIANAGARAM DIST-531162

www.avanthi.edu.in, www.aietta.ac.in

#### DEPARTMENT OF COMPUTER SCIENCE ENGGINEERING

#### **CIRCULAR**

Circular No: 01/May2014-15

Date: 05-05-14

This is to inform All the faculty members that Department meeting will be held on 05-05-2014 so we are requested you to attend the meeting at 03.30 pm to discuss the following agenda.

Venue: H.O.D. Chamber.

#### Agenda:

- Selecting the Elective Subjects for 4<sup>th</sup> year 1<sup>ST</sup> Semester students for the academic year 2014-15.
- Allotment of 2<sup>nd</sup>, 3<sup>rd</sup>, 4<sup>th</sup> year 1<sup>ST</sup> sem subjects.
- · Regarding lab requirement.
- Regarding faculty requirement
- Regarding Certificate programs by TrientTech software solutions.

Signature of the HOD

Copy To:

1. All Faculty Members of the Department.

morecuf

Ste 2

Am

hre -

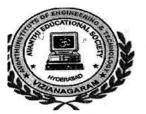

(APPROVED BY AICTE, RECOGNISED BY GOVT OF A.P&AFFLIATED TO JNTU, KAKINADA)

CHERUKUPALLY(V), NEAR TAGARAPUVALASA BRIDGE, VIZIANAGARAM DIST-531162

www.avanthi.edu.in. www.aietta.ac.in

#### DEPARTMENT OF COMPUTER SCIENCE ENGGINEERING

#### **Department Minutes of Meeting:**

Minutes of the meeting of the Department constituted held on 05-05-2014 at 03.30 in the HOD Chamber.

In the Department meeting it is discussed the following agenda at the meeting:

- Selecting the Elective Subjects for 4<sup>TH</sup> YEAR 1<sup>ST</sup> Semester students for the academic year 2014-15.
- Allotment of 2<sup>nd</sup>, 3<sup>rd</sup>, 4<sup>th</sup> year 1<sup>st</sup> Sem subjects.
- Regarding lab requirement.
- Regarding faculty requirement
- To conduct Certificate programs Webpage Designing Using HTML & PHP, Cloud Computing and Android Applications by TrientTech software solutions. We have MOUs.

#### Discussion:-

- It is finalized that as per the students opinion electives are
- · Faculty incharges listed the requirement of labs
- · HOD allotted workload to the faculty
- Certificate programs Webpage Designing Using HTML & PHP, Cloud Computing and Android Applications by TrientTech software solutions, We have MOUs.

List of the members attended:

moconey

Ste 2

Signature of the HOD

Constitution (M) (M) (M) (M) (M) (M)

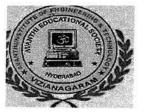

(APPROVED BY AICTE, RECOGNISED BY GOVT OF A.P&AFFLIATED TO JNTU, KAKINADA)

CHERUKUPALLY(V), NEAR TAGARAPUVALASABRIDGE, VIZIANAGARAM DIST-531162

www.avanthi.edu.in, www.aietta.ac.in

#### DEPARTMENT OF COMPUTER SCIENCE ENGGINEERING

#### **CIRCULAR**

Circular No: 01/May2015-16

Date: 11-05-15

This is to inform All the faculty members that Department meeting will be held on 11-05-2015 so we are requested you to attend the meeting at 03.30 pm to discuss the following agenda.

Venue: H.O.D. Chamber.

#### Agenda:

- Selecting the Elective Subjects for 4<sup>th</sup> year 1<sup>ST</sup> Semester students for the academic year 2015-16.
- Allotment of 2<sup>nd</sup>,3<sup>rd</sup>,4<sup>th</sup> year 1<sup>ST</sup> sem subjects.
- Regarding lab requirement.
- Regarding faculty requirement
- Regarding Certificate programs by Matchwell Technology solutions.

Signature of the HOD

Copy To:

1. All Faculty Members of the Department.

Mellin

er.

y. supo

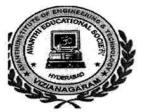

(APPROVED BY AICTE, RECOGNISED BY GOVT OF A.P&AFFLIATED TO JNTU, KAKINADA)

CHERUKUPALLY(V), NEAR TAGARAPUVALASA BRIDGE, VIZIANAGARAM DIST-531162

www.avanthi.edu.in. www.aietta.ac.in

#### DEPARTMENT OF COMPUTER SCIENCE ENGGINEERING

#### **Department Minutes of Meeting:**

Minutes of the meeting of the Department constituted held on 11-05-2015 at 03.30 in the HOD Chamber.

In the Department meeting it is discussed the following agenda at the meeting:

- Selecting the Elective Subjects for 4<sup>TH</sup> YEAR 1<sup>ST</sup> Semester students for the academic year 2015-16.
- Allotment of 2<sup>nd</sup>, 3<sup>rd</sup>, 4<sup>th</sup> year 1<sup>st</sup> Sem subjects.
- · Regarding lab requirement.
- Regarding faculty requirement
- To conduct Certificate programs Webpage Designing Using HTML & PHP, Cloud Computing and Android Applications by Matchwell Technology solutions. We have MOUs.

#### Discussion:-

- It is finalized that as per the students opinion electives are
- Faculty incharges listed the requirement of labs
- · HOD allotted workload to the faculty
- Certificate programs Webpage Designing Using HTML & PHP, Cloud Computing and Android Applications by Matchwell Technology solutions, We have MOUs.

List of the members attended:

Messer

Sto 2

Signature of the HOD

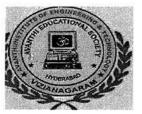

(APPROVED BY AICTE, RECOGNISED BY GOVT OF A.P. AFFLIATED TO JNTU, KAKINADA)

CHERUKUPALLY(V), NEAR TAGARAPUVALASABRIDGE, VIZIANAGARAM DIST-531162

www.avanthi.edu.in, www.aietta.ac.in

#### DEPARTMENT OF COMPUTER SCIENCE ENGGINEERING

#### **CIRCULAR**

Circular No: 01/May2016-17

Date: 09-05-16

This is to inform All the faculty members that Department meeting will be held on 09-05-2016 so we are requested you to attend the meeting at 03.30 pm to discuss the following agenda.

Venue: H.O.D. Chamber.

#### Agenda:

- Selecting the Elective Subjects for 4<sup>th</sup> year 1<sup>ST</sup> Semester students for the academic year 2016-17.
- Allotment of 2<sup>nd</sup>, 3<sup>rd</sup>, 4<sup>th</sup> year 1<sup>ST</sup> sem subjects.
- Regarding lab requirement.
- · Regarding faculty requirement
- Regarding Certificate programs by Matchwell Technology solutions.

Signature of the HOD

Copy To:

1. All Faculty Members of the Department.

on so

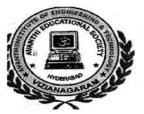

(APPROVED BY AICTE, RECOGNISED BY GOVT OF A.P&AFFLIATED TO JNTU , KAKINADA)

CHERUKUPALLY(V), NEAR TAGARAPUVALASABRIDGE, VIZIANAGARAM DIST-531162

www.avanthi.edu.in. www.aietta.ac.in

#### DEPARTMENT OF COMPUTER SCIENCE ENGGINEERING

#### **Department Minutes of Meeting:**

Minutes of the meeting of the Department constituted held on 09-05-2016 at 03.30 in the HOD Chamber.

In the Department meeting it is discussed the following agenda at the meeting:

- Selecting the Elective Subjects for 4<sup>TH</sup> YEAR 1<sup>ST</sup> Semester students for the academic year 2016-17.
- Allotment of 2<sup>nd</sup>, 3<sup>rd</sup>, 4<sup>th</sup> year 1<sup>st</sup> Sem subjects.
- Regarding lab requirement.
- · Regarding faculty requirement
- To conduct Certificate programs Webpage Designing Using HTML & PHP, Cloud Computing and Android Applications by Matchwell Technology solutions. We have MOUs.

#### Discussion:-

- It is finalized that as per the students opinion electives are
- Faculty incharges listed the requirement of labs
- · HOD allotted workload to the faculty
- Certificate programs Webpage Designing Using HTML & PHP, Cloud Computing and Android Applications by Matchwell Technology solutions, We have MOUs.

List of the members attended:

Mallin

Ou

moudely

Signature of the HOD

Corses onthi instruction orakopath seed to

s, a fosiosi<mark>o</mark>sy Supurcin (9/)

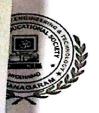

(APPROVED BY AICTE, RECOGNISED BY GOVT OF A.P&AFFLIATED TO JNTU, KAKINADA)
CHERUKUPALLY(V), NEAR TAGARAPUVALASA BRIDGE, VIZIANAGARAM DIST-531162

## www.avanthi.edu.in, www.aietta.ac.in DEPARTMENT OF CIVIL ENGINEERING

### Department Minutes of Meeting:

Minutes of the meeting of the Department constituted held on 2-06-2016 at 03.30 in the HOD Chamber .

In the Department meeting it is discussed the following agenda at the meeting:

- Regarding Certificate program
- Regarding Selection of Electives from students
- Regarding Time table preparation

Regarding CRT classes Discussion:-

Faculty given the list for the conduction of certificate programs HOD & faculty are decided to conduct CRT classes for 2<sup>rd</sup> years students.

#### List of the members attended

| S.No. | Name of the Faculty        | Exact Designation   | Signature |
|-------|----------------------------|---------------------|-----------|
| 1     | Dr A RANGANATHAN           | PROFESSOR           | Red       |
|       | THAYARU MUNNAM             |                     | - J       |
| 2     | HIMANGESWARI               | ASST PROFESSOR      | Thy       |
| 3     | REDDY BHANU PRAKASH        | ASST PROFESSOR      | Bhing     |
| 4     | KIRAN KUNTA GAYATRI        | ASST PROFESSOR      | G/2       |
| 5     | JANAPAREDDY CHANDRA SEKHAR | ASST PROFESSOR      | B         |
| 6     | PALLAVI PASUMARTHI         | ASST PROFESSOR      | ff'       |
| 7     | NIRMALA PALIKILA           | ASST PROFESSOR      | H         |
| 8     | AJAY CHAPPA                | ASST PROFESSOR      | CH 'AM'   |
| 9     |                            | A March 1997        |           |
| 10    |                            | The House Education | # 18 1 T  |
| 11    |                            | A MARKET            |           |
| 12    |                            |                     |           |
| 13    |                            |                     |           |
| 14    |                            |                     | 1         |
| 15    |                            |                     | 111       |
| 16    |                            |                     |           |

AVANTHURE OF HOD AVANTHUNSTITUTE OF ENGG. & TECH. Cherukupally (Vm.) Chittivalasa (S.A.O.)

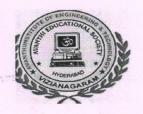

(APPROVED BY AICTE, RECOGNISED BY GOVT OF A.P. AFFLIATED TO JNTU, KAKINADA)

CHERUKUPALLY(V), NEAR TAGARAPUVALASA BRIDGE, VIZIANAGARAM DIST-531162

www.avanthi.edu.in, www.aietta.ac.in

## DEPARTMENT OF ELECTRONICS AND COMMUNICATION ENGGINEERING

#### **CIRCULAR**

Circular No: 02/Jn2016-17

Date: 15-6-16

This is to inform All the faculty members that Department meeting will be held on 17-06-2016 so we are requested you to attend the meeting at 03.30 pm to discuss the following agenda.

Venue: H.O.D. Chamber.

Agenda:

Copy To:

• REGARDING CERFICATE PROGRAMS FOR 3<sup>RD</sup> &4<sup>TH</sup> YEAR STUDENTS

Signature of the HOD

Head of the Department

Electronics & Communication Engineering

AVANTHI INSTITUTE OF ENGG. & TECH

Cherukupally (VIII), Bhogapuram (M)

VIZIANAGARAM (DIST)

#### **Department Minutes of Meeting:**

Minutes of the meeting of the Department constituted held on 17-06-2016 at 03.30 in the HOD Chamber .

In the Department meeting it is discussed the following agenda at the meeting:

• REGARDING CERFICATE PROGRAMS FOR 3<sup>RD</sup> &4<sup>TH</sup> YEAR STUDENTS

#### Discussion:-

• It is finalized that as per the students opinions

List of the members attended

| S.NO | NAME OF THE FACULTY       | DESIGNATION      | SIGNATURE    |
|------|---------------------------|------------------|--------------|
| 1    | PASUPULA KRISHNA RAO      | PROFESSOR        | NE-          |
| 2    | DR CH SRINIVAS            | PROFESSOR        | B New        |
| 3    | DR M MAHARAJAN            | PROFESSOR        | full.        |
| 4    | DR M MURALI               | PROFESSOR        | Murali       |
| 5    | G V SRIDHAR               | ASSOC. PROFESSOR | ems          |
| 6    | MATANGI KESAB CHANDRA SEN | ASSOC. PROFESSOR | Str          |
| 7    | BOKKA NAVEEN              | ASSOC. PROFESSOR | Bur          |
| 8    | KANCHIMANI SYAMALA        | ASSOC. PROFESSOR | K. Der.      |
| 9    | AADIGARLA MADHUSUDHNA RAO | ASSOC. PROFESSOR | Mus          |
| 10   | BARRE T R PRASUNA         | ASSOC. PROFESSOR | time         |
| 11   | POTNURU SATEESH KUMAR     | ASSOC. PROFESSOR | Satheshin    |
| 12   | MACHETTI RAMESH           | ASSOC. PROFESSOR | Memer        |
| 13   | RAO V SIVA BHASKARA       | ASSOC. PROFESSOR | 180          |
| 14   | KUMAR K SURESH            | ASST PROFESSOR   | Sund         |
| 15   | MACHA RAJESH              | ASST PROFESSOR   | Laver        |
| 16   | VALIVETI RAVI TEJESVI     | ASST PROFESSOR   | Sail         |
| 17   | VELAGA SURESH             | ASST PROFESSOR   | Sund         |
| 18   | BHAVANI SANTHOSHI SEELA   | ASST PROFESSOR   | anteh        |
| 19   | KUSUMANCHI AVINASH KUMAR  | ASST PROFESSOR   | Annal        |
| 20   | P SRIHARIRAO              | ASST PROFESSOR   | as.          |
| 21   | GODUGU MADHURI UMA        | ASST PROFESSOR   | · un         |
| 22   | AKULA LEELAVATHI          | ASST PROFESSOR   | heelestertti |

# TODERABIO

#### AVANTHI INSTITUTE OF ENGINEERING AND TECHNOLOGY

(APPROVED BY AICTE, RECOGNISED BY GOVT OF A.P& AFFLIATED TO JNTU, KAKINADA)

CHERUKUPALLY(V), NEAR TAGARAPUVALASA BRIDGE, VIZIANAGARAM DIST-531162

www.avanthi.edu.in, www.aietta.ac.in

## DEPARTMENT OF ELECTRONICS AND COMMUNICATION ENGGINEERING

| 15                   | MACHA RAJESH               | ASST PROFESSOR | Lailer           |
|----------------------|----------------------------|----------------|------------------|
| 16                   | VALIVETI RAVI TEJESVI      | ASST PROFESSOR | Land             |
| 17                   | VELAGA SURESH              | ASST PROFESSOR | V. SO            |
| 18                   | BHAVANI SANTHOSHI SEELA    | ASST PROFESSOR | S. S. Ble.       |
| 19                   | KUSUMANCHI AVINASH KUMAR   | ASST PROFESSOR | Amers            |
| 20                   | P SRIHARIRAO               | ASST PROFESSOR | Enda             |
| 21                   | GODUGU MADHURI UMA         | ASST PROFESSOR | The -            |
| 22                   | AKULA LEELAVATHI           | ASST PROFESSOR | Dus-             |
| 23                   | K. RAVI KUMAR              | ASST PROFESSOR | Telle            |
| 24                   | SANAPALA KISHORE           | ASST PROFESSOR | Ciphe            |
| 25                   | MYLAPALLI NAGARAJU         | ASST PROFESSOR | Rion             |
| 26                   | PETLURI SUPARNARAJ         | ASST PROFESSOR | d. Supury.       |
| 27                   | VASANTHA SUDHEERNAGU       | ASST PROFESSOR | Sudu             |
| 28                   | SMV KHAN                   | ASST PROFESSOR | shaw             |
| 29                   | GANGADHARA SAISOWJANYA     | ASST PROFESSOR | Ser Sociamo      |
| 30                   | SEELAM LAVANYA             | ASST PROFESSOR | a heurige        |
| 31                   | M RAJENDRAKUMAR            | ASST PROFESSOR | ColRand.         |
| 32                   | GORLE RAVIKUMAR            | ASST PROFESSOR | Gilden hur.      |
| 33                   | CHINTALA MEERAMADHURI      | ASST PROFESSOR | che Humi         |
| 34                   | SIRIPURAPU HARISH          | ASST PROFESSOR | Haritte 1        |
| 35                   | PENTAKOTA SANTOSH KUMAR    | ASST PROFESSOR | P. South ken.    |
| 36                   | CH. PRATAP                 | ASST PROFESSOR | Adins            |
| 37                   | P. ADITYA                  | ASST PROFESSOR | P. Aditys        |
| 38                   | GUNUPURU SOWJANYA LAKSHMI  | ASST PROFESSOR | Surgamacher      |
| 39                   | GORREMUTCHU BUELA DIVY     | ASST PROFESSOR | Poula Dry        |
| 40                   | BODABALLA RAVIKIRAN        | ASST PROFESSOR | Kenika           |
| 41                   | DADI VENKATA RAO           | ASST PROFESSOR | D(Rw)            |
| 42                   | MAHAMMED ABDUALYASEENABABA | ASST PROFESSOR | Lew a Sahe       |
| INTRODUCE CONTRACTOR |                            |                | - CALMIEN NOWNER |

Signature of H.O.D.

Hoad of the Department

Fractionics & Communication Engineering
AVANTHI INSTITUTE OF ENGG. & TECH
Chesukepally (Vill), Bhogapuram (M)
VIZIANAGARAM (DIST)

(APPROVED BY AICTE, RECOGNISED BY GOVT OF A.P&AFFLIATED TO JNTU, KAKINADA)

CHERUKUPALLY(V), NEAR TAGARAPUVALASABRIDGE, VIZIANAGARAM DIST-531162

www.avanthi.edu.in, www.aietta.ac.in

#### DEPARTMENT OF ELECTRICAL & ELECTRONICS ENGGINEERING

#### **CIRCULAR**

Circular No: 01/May2012-13

Date: 03-05-12

This is to inform All the faculty members that Department meeting will be held on 3-05-2012 so we are requested you to attend the meeting at 03.30 pm to discuss the following agenda.

Venue: H.O.D. Chamber.

#### Agenda:

- Selecting the Elective Subjects for 4<sup>th</sup> year 1<sup>ST</sup> Semester students for the academic year 2017-18.
- Allotment of 2<sup>nd</sup>,3<sup>rd</sup>,4<sup>th</sup> year 1<sup>ST</sup> sem subjects.
- Regarding lab requirement.
- Regarding faculty requirement
- Regarding Certificate program by Matchwell technology solutions.

Copy To:

1. All Faculty Members of the Department.

Signature of the HOD

Head of The Department
Dept. Electrical & Electroncis Engineering
Avanthi Institute of Engg. & Tech.
Cherukupally(V), Chittivaiasa (SAO),
Bhogapuram(M), Vizianagaram(Dist)-531162

(APPROVED BY AICTE, RECOGNISED BY GOVT OF A.P&AFFLIATED TO JNTU, KAKINADA) CHERUKUPALLY(V), NEAR TAGARAPUVALASABRIDGE, VIZIANAGARAM DIST-531162

www.avanthi.edu.in, www.aietta.ac.in

## DEPARTMENT OF ELECTRICAL & ELECTRONICS ENGGINEERING

#### CIRCULAR

Circular No: 01/May2013-14

Date: 03-05-13

This is to inform All the faculty members that Department meeting will be held on 3-05-2013 so we are requested you to attend the meeting at 03.30 pm to discuss the following agenda.

Venue: H.O.D. Chamber.

#### Agenda:

- Selecting the Elective Subjects for 4<sup>th</sup> year 1<sup>ST</sup> Semester students for the academic year 2017-18.
- Allotment of 2<sup>nd</sup>,3<sup>rd</sup>,4<sup>th</sup> year 1<sup>ST</sup> sem subjects.
- Regarding lab requirement.
- Regarding faculty requirement
- Regarding Certificate program by Matchwell technology solutions.

Signature of the HOD

#### Copy To:

(APPROVED BY AICTE, RECOGNISED BY GOVT OF A.P&AFFLIATED TO JNTU, KAKINADA)

CHERURUPALLY(V), NEAR TAGARAPUVALASA BRIDGE, VIZIANAGARAM DIST-531162

www.avanthi.edu.in. www.aietta.ac.in

### DEPARTMENT OF ELECTRICAL & ELECTRONICS ENGGINEERING

#### CIRCULAR

Circular No: 01/May2014-15

Date: 03-05-14

This is to inform All the faculty members that Department meeting will be held on 3-05-2014 so we are requested you to attend the meeting at 03.30 pm to discuss the following agenda.

Venue: H.O.D. Chamber.

#### Agenda:

- Selecting the Elective Subjects for 4<sup>th</sup> year 1<sup>ST</sup> Semester students for the academic year 2017-18.
- Allotment of 2<sup>nd</sup>, 3<sup>rd</sup>, 4<sup>th</sup> year 1<sup>ST</sup> sem subjects.
- · Regarding lab requirement.
- · Regarding faculty requirement
- Regarding Certificate program by Matchwell technology solutions.

Copy To:

1. All Faculty Members of the Department.

AN OR GR. GN.

Signature of the HOD

Head of The Department

Dept. Electrical & Electroncis Engineering

Avanthi Institute of Engg. & Tech.

Cherukupally(V), Chittivaiasa (SAO),

Bhogapuram(M), VizianagaramiDist)-531162

(APPROVED BY AICTE, RECOGNISED BY GOVT OF A.P&AFFLIATED TO JNTU, KAKINADA)

CHERUKUPALLY(V), NEAR TAGARAPUVALASABRIDGE, VIZIANAGARAM DIST-531162

www.avanthi.edu.in, www.aietta.ac.in

### DEPARTMENT OF ELECTRICAL & ELECTRONICS ENGGINEERING

#### CIRCULAR

Circular No: 01/May2015-16

Date: 03-05-15

This is to inform All the faculty members that Department meeting will be held on 3-05-2015 so we are requested you to attend the meeting at 03.30 pm to discuss the following agenda.

Venue: H.O.D. Chamber.

#### Agenda:

- Selecting the Elective Subjects for 4<sup>th</sup> year 1<sup>ST</sup> Semester students for the academic year 2017-18.
- Allotment of 2<sup>nd</sup>, 3<sup>rd</sup>, 4<sup>th</sup> year 1<sup>ST</sup> sem subjects.
- Regarding lab requirement.
- · Regarding faculty requirement
- Regarding Certificate program by Matchwell technology solutions.

Copy To:

1. All Faculty Members of the Department.

Signature of the HORment
Head of The Department Engineering
Dept. Electrical & Electroncis Engineering
Dept. Electrical & Electroncis Engineering
Of Engg. & Tech.
Chittivalasa (SAO),
Cherukupally(V),
Cherukupally(V),
Bhogapuram(M), Vizianagaram(Dist)-531162

(APPROVED BY AICTE, RECOGNISED BY GOVT OF A.P. AFFLIATED TO JNTU, KAKINADA) CHERUKUPALLY(V), NEAR TAGARAPUVALASABRIDGE, VIZIANAGARAM DIST-531162

www.avanthi.edu.in, www.aietta.ac.in

## DEPARTMENT OF ELECTRICAL & ELECTRONICS ENGGINEERING

#### CIRCULAR

Circular No: 01/May2016-17

Date: 03-05-16

Signature of the HOD

Head of The Department

Dept. Electrical & Electroncis Engineering
Avanthi Institute of Engg. & Tech.
Cherukupally(V), Chittivalasa (SAO),
Bhogapuram(M), Vizianagaram(Dist)-531162

This is to inform All the faculty members that Department meeting will be held on 3-05-2012 so we are requested you to attend the meeting at 03.30 pm to discuss the following agenda.

Venue: H.O.D. Chamber.

#### Agenda:

Marinning Committee of the Committee of the Committee of

- Selecting the Elective Subjects for 4<sup>th</sup> year 1<sup>ST</sup> Semester students for the academic year 2016-17.
- Allotment of 2<sup>nd</sup>,3<sup>rd</sup>,4<sup>th</sup> year 1<sup>ST</sup> sem subjects.
- Regarding lab requirement.
- Regarding faculty requirement
- Regarding Certificate program by Matchwell technology solutions.

Copy To:

(APPROVED BY AICTE, RECOGNISED BY GOVT OF A.P. AFFLIATED TO JNTU, KAKINADA) CHERUKUPALLY(V), NEAR TAGARAPUVALASABRIDGE, VIZIANAGARAM DIST-531162

### www.avanthi.edu.in, www.aietta.ac.in

## DEPARTMENT OF ELECTRICAL & ELECTRONICS ENGGINEERING

### Department Minutes of Meeting:

Minutes of the meeting of the Department constituted held on 3-05-2012 at 03.30 in the HOD Chamber.

In the Department meeting it is discussed the following agenda at the meeting:

- Selecting the Elective Subjects for 4<sup>TH</sup> YEAR 1<sup>ST</sup> Semester students for the academic year 2017-18.
- Allotment of 2<sup>nd</sup>, 3<sup>rd</sup>, 4<sup>th</sup> year 1<sup>st</sup> Sem subjects.
- Regarding lab requirement.
- Regarding faculty requirement
- To conduct Certificate programs by Matchwell technology solutions. We have MOUs.

#### Discussion:-

- It is finalized that as per the students opinion electives are
- Faculty incharges listed the requirement of labs
- HOD allotted workload to the faculty
- Certificate program will be conduct in September, we have MOU with MAtchwell Technology.

### List of the members attended

| C NI c | Name of the Faculty         | Exact Designation | Signature |
|--------|-----------------------------|-------------------|-----------|
| S.No.  | DR D VIJAY KUMAR            | PROFESSOR         | W         |
| 2      | DR G P RAMESH               | PROFESSOR         |           |
| 3      | ANUKA ARJUNA RAO            | ASSOC. PROFESSOR  | 100       |
| 4      | KRISHNA BODDANA             | ASSOC. PROFESSOR  | (13)      |
| 5      | P NARAYANAMMA               | ASST PROFESSOR    |           |
| 6      | KETHVARAPU DIVYA            | ASST PROFESSOR    |           |
| 7      | K DIVYA                     | ASST PROFESSOR    | (B)       |
| 8      | KARRI VASU                  | ASST PROFESSOR    | (2)       |
| 9      | SHEMA                       | ASST PROFESSOR    |           |
| 10     | KUNA SRINIVASA RAO          | ASST PROFESSOR    |           |
| 11     | D LILLY LAVANYA             | ASST PROFESSOR    | (6)       |
| 12     | GUJJI GIRIDHAR REDDY        | ASST PROFESSOR    | Sh        |
| 13     | CHANDKA GANGADHAR           | ASST PROFESSOR    |           |
| 14     | RAJASEKHARCHOWDARY KADIYALA | ASST PROFESSOR    | 0         |
| 15     | NANNETY PRASANNA            | ASST PROFESSOR    |           |
| 16     | PV ASHWIN                   | ASST PROFESSOR    |           |

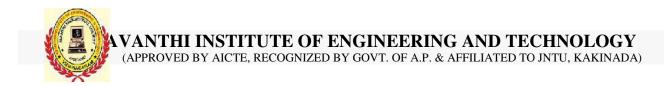

#### **DEPARTMENT OF CSE**

### **Android Syllabus**

### Core Android

#### **Basics of Android**

- ✓ What is Android
- ✓ History and Version
- ✓ Installing softwares
- √ Setup Eclipse
- ✓ Hello Android example
- ✓ Internal Details
- ✓ Dalvik VM
- ✓ Software Stack
- ✓ Android Core Building Blocks
- ✓ Android Emulator
- ✓ AndroidManifest.xml
- ✓ R.java file
- ✓ Hide Title Bar
- ✓ Screen Orientation

#### **UI** Widgets

- ✓ Working with Button
- ✓ Toast
- ✓ Custom Toast
- **✓** Button
- ▼ Toggle Button
- ✓ Switch Button
- ✓ Image Button
- √ CheckBox
- ✓ AlertDialog
- √ Spinner
- ✓ AutoCompleteTextView
- ✓ RatingBar
- ✓ DatePicker
- √ TimePicker
- ✓ ProgressBar
- ✓ Quick Contact Budge
- ✓ Analog Clock and Digital Clock

- ✓ Working with hardware Button
- ✓ File Download

#### Activity, Intent & Fragment

- ✓ Activity Lifecycle
- ✓ Activity Example
- ✓ Implicit Intent
- ✓ Explicit Intent
- √ Fragment Lifecycle
- √ Fragment Example
- ✓ Dynamic Fragment

#### Android Menu

- ✓ Option Menu
- ✓ Context Menu
- ✓ Popup Menu

#### Layout Manager

- ✓ Relative Layout
- ✓ Linear Layout
- ▼ Table Layout
- ✓ Grid Layout

### Adaptor

- ✓ Array Adaptor
- ✓ ArrayList Adaptor
- ✓ Base Adaptor

#### View

- ✓ GridView
- ✓ WebView
- ✓ ScrollView
- √ SearchView
- √ TabHost
- ✓ DynamicListView
- √ ExpandedListView

#### **Advance Android**

#### **Android Service**

- ✓ Android Service
- ✓ Android Service API
- ✓ Android Started Service
- ✓ Android Bound Service
- ✓ Android Service Life Cycle
- ✓ Android Service Example

### Data Storage

- √ Shared Preferences
- ✓ Internal Storage
- ✓ External Storage

#### **SQLite**

- √ SQLite API
- ✓ SQLite Spinner
- ✓ SQLite ListView

#### XML & JSON

- ✓ XML Parsing SAX
- ✓ XML Parsing DOM
- ✓ XML Pull Parser
- √ JSON Parsing

#### Cotent Provider

- ✓ Content Proivider Fundamental
- ✓ Contact Content Provider
- ✓ Other Built-in Content Providers
- ✓ Creating Custom Content Provider
- ✓ Understanding Content URI
- ✓ ContentResolver
- ✓ Sharing Information from custom content provider

#### **Android Notification**

- ✓ Notification API
- ✓ Creating Notification Builder

- √ Setting Notification Properties
- ✓ Attaching Actions
- ✓ Issuing Notification
- ✓ NotificationCompat.Builder class
- ✓ Android Notification Examples

#### Multimedia

- √ Wallpapaer
- √ Live Wallpaper
- ✓ Multimedia API
- ✓ Playing Audio
- ✓ Creating Audio Player
- ✓ Playing Video
- ✓ Alarm Manager
- ✓ Gallery

#### Speech API

- √ TextToSpeech API
- ▼ TextToSpeech Example
- ✓ Managing speed and pitch
- √ Speech To Text

#### Telephony API

- √ Telephony Manager
- ✓ Get Call State
- ✓ Call State BroadcastReceiver
- √ Simple Caller Talker
- ✓ Making Phone Call
- ✓ Send SMS
- ✓ Send Email

#### Location API

- √ Location API Fundamental
- ✓ Example of Android Location API
- ✓ Working with Google Maps

#### Animation

- ✓ Android Animation API
- ✓ Android Drawable class
- ✓ Android Animation Example

- ✓ Android Rotate Animation
- ✓ Android Fade Animation
- ✓ Android Zoom Animation

#### **Device Connectivity**

- ✓ Bluetooth Tutorial
- ✓ List Paired Devices
- ✓ Working with WiFi
- √ Working with Camera

#### Sensor

- √ Sensor API
- ✓ Motion Sensor
- ✓ Position Sensor
- ✓ Environmental Sensor
- ✓ Sensor Values
- √ SensorManager class
- ✓ Sensor Class
- ✓ SensorEvent class
- ✓ SensorEventListener interface
- ✓ Compass Acceslerometer and Orientation Sensors
- ✓ Sensor Examples

#### **Android Graphics**

- √ Graphics API
- √ 2D Graphics
- √ android.graphics.Canvas
- √ android.graphics.Paint class

#### **Android P2P Communication**

- ✓ Introducing Instant Messaging
- ✓ Using the GTalk Service
- ✓ Monitoring the Roste for Changes
- ✓ Sending and Receiving Data Messages
- √ Transmitting Data Messages
- ✓ Receiving Data Messages

#### Android Web Services

- ✓ What is web service
- ✓ Soap Vs Restful web service

- ✓ Android Restful web service example with java servlet
- ✓ Storing data into external oracle database
- ✓ Verifying data in android with external oracle database

# Android Google Map

- ✓ Android Map V2 API
- ✓ Adding Map
- ✓ Customizing Map
- √ GoogleMap class
- ✓ Android Google Map Application

#### **DEPARTMENT OF CSE**

# **Cloud Computing Syllabus**

# **Basics of Cloud Computing**

- Overview of each of three building blocks in cloud applications
  - SAAS
  - PAAS
  - IAAS
- Different Cloud Service providers

# **Architecture**

- Introduction of MVC Architecture
  - Model
  - View
  - Controller
- Feature of Salesforce

# **Database Concepts**

- Overview of Database Concepts
- Database structure
- Normal Database Vs. Relational Database
- Database concept in Salesforce platform

# Sales cloud / Service Cloud

- Introducing the Force.com Platform
- · Understanding the basic of sales application with Standard Object
- Understanding Service cloud

# **Objects and Fields**

- Building a Simple App
- · Becoming familiar with the Force.com Setup Area

- Introduction of Custom Objects
- Introduction of Tabs
- Understanding concept of Standard & custom field
- Basics of External ID & different types of field data type

# Relationships

- Utilizing different Types of Relationship
- Understanding Lookup and Master Detail relationship with Use case
- Differentiation between One-to-Many and Many-to-Many
- Introduction of Primary-Keys & Foreign-Keys (Conceptual Knowledge)
- Roll-up Summary Field
- Formula & Cross Object Formula Field

# **Data Management**

- Data Management
- Introduction to Import-Wizard
- Use of External IDs
- Introduction & Use of Apex Data-Loader
- Use of different actions (Call) like Import, Update, Upsert, etc.
- Difference between Import-Wizard & Data-Loader

# Security and Sharing

- Learn about factors to consider when designing applications for multiple users
- Create profiles, understand what a profile controls (including data access), and customize profiles to manage the user experience
- Create and customize permission sets to manage the user experience
- Customize the user experience with record types and page layouts
- Control access to records
- Employ organization-wide defaults (OWDs), sharing rules and levels, roles, public groups, and manual share
- Apply profiles, OWDs, role hierarchy, and sharing to restrict access to sensitive
- Apply OWDs, public groups, and manual sharing to create conditional access to data
- Analyze suitability of field-level security, page layouts, types to satisfy business requirements

# Validation, Workflow rules and Lightning Process Builder

- Business Logic Implementation
- Rules for Automation
- Validation Rule (Run on highest priority for the App)
- Workflow (Time-Dependent & Time-Independent)
- Assignment Rule
- Creating a Process in the Process Builder with multiple actions
- Introduction and use of Record Type
- Introduction and use of Different Page-Layouts using Record-Type
- Process Builder details overview and Use cases

# **Ethical Hacking Syllabus**

#### **Beginners Level**

Don't just rush to learn everything at once. Just start from the beginning of this syllabus and move topic by topic. Pick up one topic and search every bit of it on internet. Google is your best friend for that. Once you feel that you are done with one topic and confident about your knowledge about that topic, then get practical knowledge regarding the same. Once everything is done, move to the next topic. So here is the Ethical Hacking Syllabus for you. This is also the Cyber Security Syllabus beginners level of course.

- 1 Introduction
- 2 Networking & Basics
- 3 Foot Printing
- 4 Google Hacking
- 5 Scanning
- 6 Windows Hacking
- 7 Linux Hacking
- 8 Trojans & Backdoors
- 9 Virus & Worms
- 10 Proxy & Packet Filtering
- 11 Denial of Service
- 12 Sniffer
- 13 Social Engineering
- 14 Physical Security
- 15 Steganography
- 16 Cryptography
- 17 Wireless Hacking
- 17 Firewall & Honey pots
- 18 IDS & IPS
- 19 Vulnerability
- 20 Penetration Testing
- 21 Session Hijacking
- 22 Hacking Web Servers
- 23 SQL Injection
- 24 Cross Site Scripting
- 25 Exploit Writing
- 26 Buffer Overflow
- 27 Reverse Engineering
- 28 Email Hacking
- 29 Incident Handling & Response
- 30 Bluetooth Hacking

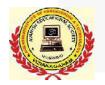

#### AVANTHI INSTITUTE OF ENGINEERING AND TECHNOLOGY

(APPROVED BY AICTE, RECOGNIZED BY GOVT. OF A.P. & AFFILIATED TO JNTU, KAKINADA)

# DEPARTMENT OF CSE .NET Course Content

# **Introduction to .Net**

- .Net Framework and CLR
- Introduction to Visual studio

# **Introduction to C#**

- Overview of C#
- Data Types
- Memory Concepts
- Control Structures
- Arrays
- Namespaces

# **Object Oriented Programming**

- Classes and Objects
- Constructors
- Inheritance
- Polymorphism
- Abstract
- Interface
- Delegates
- Exception Handling
- Reflections
- Indexers
- Threading

# **Graphical User Interface (Win forms)**

- Intro to Win forms
- Event handling
- Toolbox
- Custom toolbox controls
- User defined controls
- Graphic controls

# The control of the control of the co

#### AVANTHI INSTITUTE OF ENGINEERING AND TECHNOLOGY

(APPROVED BY AICTE, RECOGNIZED BY GOVT. OF A.P. & AFFILIATED TO JNTU, KAKINADA)

# Files and streams

- Usage and implementations of controls
- Software Development

# **MSSQL Server**

- Intro to databases
- Relational database concepts
- Structured Query Language
- Stored Procedures
- Functions
- Triggers

# Ado.Net

- Basics of Ado.net
- Connected and Disconnected modes
- Programming with Ado.net
- CSS and JavaScript
- HTML

# Asp.Net

- Intro to Web forms
- Web Controls
- Server Controls
- Client Controls
- Navigation Controls
- Validations
- Master Page
- State Management Techniques
- Caching
- AJAX
- Web Services
- WPF
- Silverlight

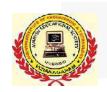

# AVANTHI INSTITUTE OF ENGINEERING AND TECHNOLOGY

(APPROVED BY AICTE, RECOGNIZED BY GOVT. OF A.P. & AFFILIATED TO JNTU, KAKINADA)

# **Project Work**

- Development
- Unit Testing
- Deployment
- Documentation

# DEPARTMENT OF CSE HTML & PHP Syllabus

#### **Core PHP**

#### Introduction to PHP

- ✓ Evaluation of Php
- ✓ Basic Syntax
- ✓ Defining variable and constant
- ✓ Php Data type
- ✓ Operator and Expression

#### Handling Html Form With Php

- √ Capturing Form Data
- ✓ Dealing with Multi-value filed
- √ Generating File uploaded form
- ✓ Redirecting a form after submission

# Decisions and loop

- ✓ Making Decisions
- ✓ Doing Repetitive task with looping
- ✓ Mixing Decisions and looping with Html

#### **Function**

- ✓ What is a function
- ✓ Define a function
- ✓ Call by value and Call by reference
- ✓ Recursive function

#### String

- ✓ Creating and accessing String
- ✓ Searching & Replacing String
- √ Formatting String
- ✓ String Related Library function

#### **Array**

- ✓ Anatomy of an Array
- ✓ Creating index based and Associative array
  - ✓ Accessing array Element

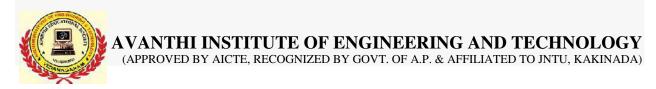

- ✓ Looping with Index based array
- ✓ Looping with associative array using each() and foreach()
  - ✓ Some useful Library function

### Working with file and Directories

- ✓ Understanding file& directory
- ✓ Opening and closing a file
- ✓ Coping ,renaming and deleting a file
- ✓ Working with directories
- ✓ Building a text editor
- √ File Uploading & Downloading

#### Mini Project (With file Handling) State management

- ✓ Using query string(URL rewriting)
- ✓ Using Hidden field
- ✓ Using cookies
- ✓ Using session

#### String matching with regular expression

- ✓ What is regular expression
- √ Pattern matching in Php
- ✓ Replacing text
- ✓ Splitting a string with a Regular Expression

#### Generating Images with PHP

- ✓ Basics of computer Graphics
- ✓ Creating Image
- √ Manipulating Image
- ✓ Using text in Image

# **Advance PHP**

#### Introduction to OOPS

- ✓ Introduction
- √ Objects
- ✓ Declaring a class
- ✓ The new keyword and constructor
- √ Destructor
- ✓ Access method and properties using \$this variable
- ✓ Public ,private, protected properties and methods
- ✓ Static properties and method
- ✓ Class constant
- ✓ Inheritance & code reusability

Polymorphism

- ✓ Parent:: & self:: keyword
- ✓ Instanceof operator
- ✓ Abstract method and class
- ✓ Interface
- √ Final

#### **Exception Handling**

- ✓ Understanding Exception and error
- ✓ Try, catch, throw

#### Database Connectivity with MySql

- ✓ Introduction to RDBMS
- ✓ Connection with MySql Database
- ✓ Performing basic database operation(DML) (Insert, Delete, Update, Select)
- ✓ Setting query parameter
- ✓ Executing query
- ✓ Join (Cross joins, Inner joins, Outer Joins, Self joins.)

# Mini Project

# **Web Designing**

#### **HTML**

- ✓ Introduction to HTML
- **✓** HTML Tags
- ✓ Creating Forms
- ✓ Creating tables
- √ Managing home page

#### **CSS**

- ✓ Introduction to CSS
- √ Three ways to use CSS
- ✓ CSS Properties
- ✓ Designing website
- ✓ Working with Templates

# Java Script

- ✓ Introduction to Javascript
- ✓ Three ways to use Javascript
- ✓ Working with events
- ✓ Client-side Validation

#### **JQuery**

✓ Introduction to JQuery

# AVANTHI INSTITUTE OF ENGINEERING AND TECHNOLOGY (APPROVED BY AICTE, RECOGNIZED BY GOVT. OF A.P. & AFFILIATED TO JNTU, KAKINADA)

- √ Validation using JQuery
- √ JQuery Forms
- √ JQuery Examples

#### **AJAX**

- ✓ Introduction to AJAX
- ✓ PHP with AJAX
- ✓ Working with database

#### **Understanding Controller**

- √ Request & Response Parameter
- ✓ Controller Action
- ✓ Request Life Cycle callbacks
- ✓ Controller method
- ✓ Redirection
- ✓ Working with component

#### **Understanding Model**

- ✓ Creating Model for Database Table
- ✓ Retrieving Data Using Model
- ✓ Method for all Basic CURD(Create ,Read, Update, Delete)
- ✓ Create own Model method
- ✓ Making custom SQL Queries Data Validation

#### Understanding ORM(Object Relational Mapping)

- ✓ Working with Simple association
- ✓ one?to-one
- ✓ one-to-many many-to-many

#### View

- ✓ Working with layout
- ✓ Create custom Layout
- ✓ Working with Helper class
- ✓ Creating and using user define Helper
- ✓ Working with element

Embedded Systems, VLSI, MATLAB Power Electronics, Power Systems Design & Development of Products

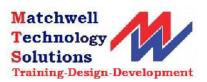

\_\_\_\_\_\_

#### CIRCULAM FOR EMBEDDED SYSTEM DESIGN

#### **UNIT-I: Introduction**

- An Embedded System-Definition, Examples,
- Current Technologies, Integration in system Design,
- Embedded system design flow,
- hardware design concepts,
- software development,
- processor in an embedded system and other hardware units,
- introduction to processor based embedded system design concepts.

#### **UNIT-II: Embedded Hardware**

- Embedded hardware building blocks,
- Embedded Processors ISA architecture models,
- Internal
- processor design, processor performance,
- Board Memory ROM, RAM, Auxiliary Memory,
- Memory Management of External Memory,
- Board Memory and performance.
- Embedded board Input / output Serial versus Parallel I/O,
- interfacing the I/O components, I/O
- components and performance,
- Board buses Bus arbitration and timing,
- Integrating the Bus with other board components, Bus performance.

#### **UNIT-III: Embedded Software**

• Device drivers,

Embedded Systems, VLSI, MATLAB Power Electronics, Power Systems Design & Development of Products

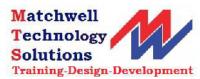

.....

- Device Drivers for interrupt-Handling,
- Memory device drivers,
- On-board bus device drivers, Board I/O drivers,
- Explanation about above drivers with suitable examples.
- Embedded operating systems –
- Multitasking and process Management, Memory Management,
- I/O and file system management,
- OS standards example POSIX, OS performance guidelines,
- Board support packages,
- Middleware and Application Software Middle ware, Middleware
- examples,
- Application layer software examples.

#### UNIT-IV: Embedded System Design, Development, Implementation and Testing

- Embedded system design and development lifecycle model,
- creating an embedded system
- architecture,
- introduction to embedded software development process and tools-
- Host and Targetmachines,
- linking and locating software,
- Getting embedded software into the target system,
- issues in Hardware-Software design and co-design.
- Implementing the design-The main software utility tool,
- CAD and the hardware, Translation tools,
- Debugging tools,
- testing on host machine, simulators,
- Laboratory tools, System Boot-Up.

\_\_\_\_\_\_

Embedded Systems, VLSI, MATLAB Power Electronics, Power Systems Design & Development of Products

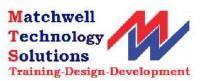

#### **Curriculum of Internet of Things**

#### Unit-I

#### INTRODUCTION

**Internet of Things Promises-Definition** 

Sensors for IoT

**Applications** 

Structure of IoT

IoT Map Device

#### **UNIT-II**

#### SEVEN GENERATIONS OF IOT SENSORS TO APPEAR

Industrial sensors -Description & Characteristics

First Generation -Description & Characteristics

Advanced Generation -Description & Characteristics

Integrated IoT Sensors-Description & Characteristics

Polytronics Systems - Description & Characteristics

Sensors' Swarm -Description & Characteristics

Printed Electronics-Description & Characteristics

IoT Generation Roadmap

#### **UNIT III**

#### TECHNOLOGICAL ANALYSIS

Wireless Sensor Structure

**Energy Storage Module** 

Power Management

Module-RF Module, Sensing Module

#### **UNIT IV**

\_\_\_\_\_

Embedded Systems, VLSI, MATLAB Power Electronics, Power Systems Design & Development of Products

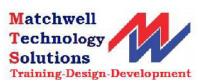

------

#### IOT DEVELOPMENT EXAMPLES

**ACOEM Eagle** 

EnOcean Push Button

NEST Sensor, Ninja Blocks

Focus on Wearable Electronics

#### UNIT V

#### PREPARING IOT PROJECTS

Creating the sensor project ,Preparing Raspberry Pi

Clayster libraries ,Hardware

Interacting with the hardware

Internal representation of sensor values

Persisting data

External representation of sensor values

Exporting sensor data

Creating the actuator project, Hardware

Interfacing the hardware

Creating a controller

Representing sensor values, Parsing sensor data

Calculating control states

Creating a camera ,Hardware

Accessing the serial port on Raspberry Pi

Interfacing the hardware

Creating persistent default settings

Adding configurable properties

Persisting the settings

Working with the current settings

Initializing the camera

Embedded Systems, VLSI, MATLAB Power Electronics, Power Systems Design & Development of Products

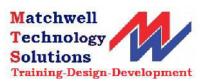

\_\_\_\_\_\_

#### **Curriculum of MATLAB**

# Chapter 1:

Introduction to Matlab

**Matlab Interactive Sessions** 

Menus and the toolbar

Computing with Matlab

Script files and the Editor Debugger

Matlab Help System

Programming in Matlab

## Chapter 2:

# Arrays

Multidimensional Arrays

Element by Element Operations

Polynomial Operations Using Arrays

Cell Arrays, Structure Arrays

# Chapter 3:

Functions & Files

**Elementary Mathematical Functions** 

**User Defined Functions** 

\_\_\_\_\_\_

Embedded Systems, VLSI, MATLAB Power Electronics, Power Systems Design & Development of Products

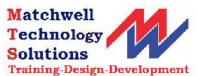

Advanced Function Programming

Working with Data Files

# Chapter 4:

**Programming Techniques** 

Program Design and Development

Relational Operators and Logical Variables

**Logical Operators and Functions** 

**Conditional Statements** 

Loops

The Switch Structure

**Debugging Mat Lab Programs** 

#### Chapter 5:

# Plotting

XY- plotting functions

Subplots and Overlay plots

Special Plot types

Interactive plotting

Function Discovery

Regression

3-D plots

# Chapter 6: Linear Algebraic Equations

**Elementary Solution Methods** 

Matrix Methods for (LE)

\_\_\_\_\_\_

Embedded Systems, VLSI, MATLAB Power Electronics, Power Systems Design & Development of Products

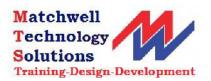

Cramer's Method
Undetermined Systems
Order Systems

------

Embedded Systems, VLSI, MATLAB Power Electronics, Power Systems Design & Development of Products

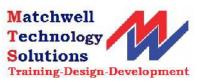

\_\_\_\_\_

#### **Curriculum of Program Logic Controller**

#### **UNIT 1:**

PLC Basics: PLC system,
I/O modules and interfacing,
CPU processor, programming equipment, programming formats,
construction of PLC ladder diagrams, devices connected to I/O modules.

#### **UNIT 2:**

PLC Programming: Input instructions, outputs, operational procedures, programming examples using contacts and coils. Drill press operation. Digital logic gates, programming in the Boolean algebra system, conversion examples. Ladder diagrams for process control: Ladder diagramsand sequence listings, ladder diagram construction and flow chart for spray process system.

#### **UNIT 3:**

PLC Registers: Characteristics of Registers, module addressing, holding registers, input registers, output registers.

PLC Functions: Timer functions and Industrial applications, counters, counter function industrial applications,
Arithmetic functions, Number comparison functions, number conversion functions.

#### **UNIT 4:**

Data Handling functions:
SKIP, Master control Relay, Jump, Move, FIFO, FAL, ONS, CLR
Sweep functions and their applications.
Bit Pattern and changing a bit shift register,
Sequence functions and applications,
controlling of two axis and three axis Robots with PLC,
Matrix functions.

#### **UNIT 5:**

Analog PLC operation:
Analog modules and systems,
Analog signal processing, multi bit data
processing, analog output application examples,
PID principles, position indicator with PID control,
PID modules, PID tuning, PID functions.

\_\_\_\_\_

<sup>4</sup>th Floor, Diamond Towers, above Soundarya Shop, Nr. Diamond Park, Dwarakanagar, Visakhapatnam-16 Andhra

Embedded Systems, VLSI, MATLAB Power Electronics, Power Systems Design & Development of Products

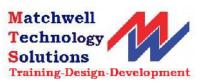

#### **Curriculum of Renewable Energy sources**

#### UNIT-1

Solar Energy - Availability - Solar radiation data and measurement –

Estimation of average solar radiation –

Solar water heater types - Heat balance -

Flat plate collector efficiency – Efficiency of heat removal –

Thermo siphon flow calculation –

Forced circulation calculation –

Evacuated collectors -

Basics of solar concentrators

Solar Energy Applications - Solar air heaters –

Solar Chimney - Crop driers -

Passive solar system - Active solar systems -

Water desalination -

Output from solar still –

Principle of solar ponds.

#### **UNIT-2**

Wind Energy – Nature of wind – Characteristics –

Variation with height and time – Power in

wind -Aerodynamics of Wind turbine -

Momentum theory –

Basics of aerodynamics –

Aero foils and their characteristics –

HAWT – Blade element theory –

Prandtl's lifting line theory (prescribed wake analysis)

VAWT aerodynamics -

\_\_\_\_\_

<sup>4&</sup>lt;sup>th</sup> Floor, Diamond Towers, above Soundarya Shop, Nr. Diamond Park, Dwarakanagar, Visakhapatnam-16 Andhra Pradesh India Pone: 0891-2745736 e-mail: matchwelltrg@gmail.com Mobile:9705016789

Embedded Systems, VLSI, MATLAB Power Electronics, Power Systems Design & Development of Products

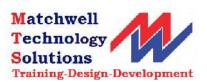

Wind turbine loads –

Aerodynamic loads in steady operation –

Yawed operation and tower shadow.

Wind Energy Conversion System –

Siting – Rotor selection –

Annual energy output –

Horizontal axis wind turbine (HAWT) -

Vertical axis wind turbine (VAWT) –

Rotor design considerations - Number of blades - Solidity

- Blade profile - Upwind/Downwind -

Yaw system –

Tower – Braking system –

Synchronous and asynchronous generators and loads –

Integration of wind energy converters to electrical networks –

Inverters – Control system –

Requirement and strategies -

Noise Applications of wind energy

Embedded Systems, VLSI, MATLAB Power Electronics, Power Systems Design & Development of Products

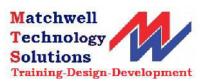

\_\_\_\_\_\_

#### **CURRICULUM OF SMART GRID TECHNOLOGIES**

#### UNIT 1

#### **Introduction to Smart Grid:**

- Evolution of Electric Grid,
- Concept of Smart Grid, Definitions,
- Need of Smart Grid, Functions of Smart Grid,
- Opportunities & Barriers of Smart Grid,
- Difference between conventional & smart grid,
- Concept of Resilient &Self Healing Grid,
- Present development & International policies on Smart Grid.

#### UNIT 2

#### **Smart Grid Technologies:**

Introduction to Smart Meters,

Real Time Prizing,

Smart Appliances,

Automatic Meter Reading(AMR), Outage Management System(OMS), Plug in

Hybrid Electric Vehicles(PHEV),

Vehicle to Grid, Smart Sensors,

Home & Building Automation, Phase Shifting Transformers.

Smart Substations, Substation Automation,

Feeder Automation.

Geographic Information System(GIS),

Intelligent Electronic Devices(IED) & their application for monitoring & protection,

Smart storage

\_\_\_\_\_\_

# STOCK EXCHANGE AND FINANCIAL INVESTM, ENT SYLLUBUS

| Basics of Investing & stock exchange             | 3nr |
|--------------------------------------------------|-----|
| Financial Statements Primer                      | 4hr |
| Introduction to Investment Strategies & Analysis | 3hr |
| Introduction to stock exchange                   | 3hr |
| Stock Chart Analysis I                           | 5hr |
| Financial investment                             | 5hr |

# TALLY 7.2 SYLLUBUS

| Basic of Accounting              | 1hr  |
|----------------------------------|------|
| Fundamentals of Tally            | 2hr  |
| Creating Voucher                 | 1hr  |
| Creating Inventory Master        | 1hr  |
| Voucher Entery                   | 2hr  |
| Advance Accounting               | .1hr |
| Advance Inventory                | 1hr  |
| Value Added Tax                  | 2hr  |
| Central Sale Tax                 | 1hr  |
| Point of Sale ( PoS )            | 1hr  |
| Job Costing                      | 1hr  |
| Multilingual Capabilities        | 1hr  |
| Technological Advantage of Tally | 1hr  |
| Tally.Net                        | 1hr  |
| Control Center                   | 1hr  |
| Support Center                   | 1hr  |
| Service Tax                      | 1hr  |
| Tax Deducted At Source           | 1hr  |
| Tax Collected At Source          | 1hr  |
| Payroll                          | 2hr  |
| Financial Statement Making       | 1hr  |

#### **TALLY.ERP9 SYLLABUS**

2hr BASIC OF ACCOUNTING Introduction Types of Accounts Accounting Principles or concepts Mode of Accounting Rules of Accounting Double entry system of book keeping 2hr **FUNDAMENTALS OF TALLY.ERP 9** Introduction of Tally.ERP 9 History of tally Versions of tally Company Features Configuration Getting functions with Tally.ERP9 Creation / setting up of Company in Tally.ERP9 1hr **ACCOUNTING MASTERS IN TALLY.ERP9** Chart of Groups Groups Multiple Groups Ledgers Multiple Ledgers **INVENTORY MASTERS IN TALLY.ERP9** 1hr Stock Groups Multiple Stock Groups Stock Categories Multiple Stock Categories Units of Measure Godowns Stock Items **VOUCHERS ENTRIES IN TALLY.ERP9** 2hr Introduction Types of Vouchers

Chart of Vouchers

- Accounting VouchersInventory Vouchers
- Invoicing

# ADVANCE ACCOUNTING IN TALLY.ERP9

| • | Bill wise details                | 2hr |
|---|----------------------------------|-----|
| • | Cost centers and Cost Categories | 2hr |
| • | Multiple currencies              | 2hr |
| • | Interest calculations            | 2hr |
| • | Budget and controls              | 2hr |
| • | Scenario management              | 2hr |
| • | Bank Reconciliation              | 2hr |
|   |                                  |     |

#### ADVANCE INVENTORY IN TALLY.ERP9

| • | Order Processing                       | 2hr |
|---|----------------------------------------|-----|
| • | Recorder Levels                        | 2hr |
|   | Batch-wise details                     | 2hr |
| • | Bill of Materials                      | 4hr |
| • | Batch-Wise Details                     | 2hr |
| • | Different Actual and Billed Quantities | 2hr |
| • | Price Lists                            | 2hr |
| • | Zero Valued Entries                    | 1hr |
| • | Additional cost details.               | 1hr |
|   | POS                                    | 1hr |

#### **TAXES IN TALLY.ERP9**

• Excise Repots

| • | VAT        |  | 2hr |
|---|------------|--|-----|
| • | Vat Repots |  |     |
| • | CST        |  | 2hr |
| • | Vat Repots |  |     |
|   | TDS        |  | 2hr |
| • | TDS Repots |  |     |
| • | TCS        |  | 2hr |
| • | TCS Repots |  |     |
| • | EXCISE     |  | 2hr |

| SERVICE TAX                                                       | 2hr |
|-------------------------------------------------------------------|-----|
| Service Tax Repots                                                |     |
| TECHNOLOGIACI ADVANTAGES IN TALLY EDDO                            | -   |
| TECHNOLOGIACL ADVANTAGES IN TALLY.ERP9                            | 2hr |
|                                                                   |     |
| Tally vault                                                       |     |
| Security controls                                                 |     |
| Tally audit                                                       |     |
| Backup and restore                                                |     |
| Split company data                                                |     |
| Import and export of data                                         |     |
| Printing Reports and Cheques                                      |     |
| Create Company Logo                                               |     |
| PAYROLL ACCOUNTING IN TALLY.ERP9                                  |     |
| PATROLL ACCOUNTING IN TALLT.ERPS                                  | 4hr |
| GENERATING REPORTS IN TALLY.ERP9                                  | 2hr |
| - Financial Statements                                            |     |
| <ul> <li>Financial Statements</li> <li>Trading Account</li> </ul> |     |
| o Profit & Loss Account                                           |     |
| Balance Sheet                                                     |     |
| Accounts Books and Reports                                        |     |
| Inventory Books and Reports                                       |     |
| Exception Reports                                                 |     |
| Statutory Reports                                                 |     |
| Payroll Reports                                                   |     |
| Trail balance                                                     |     |
| Day Book                                                          |     |
| List of Accounts                                                  |     |

Stock Summary

# WAGE ADMINISTRATION SYLLABUS

| Introduction               | 1hr |
|----------------------------|-----|
| Concept of Wages           | 2hr |
| Theories of Wages          | 2hr |
| Wage Determination Process | 1hr |
| Wage Payment Procedure     | 2hr |
| Types of Wages             | 2hr |
| Wage Differentials         | 3hr |
| Further readings           | 2hr |